This form is effective beginning with the January 1 to June 30, 2017 accounting period (2017/1) If you are filing for a prior accounting period, contact the Licensing Division for the correct form.

## SA3E Long Form

## STATEMENT OF ACCOUNT

for Secondary Transmissions by Cable Systems (Long Form)

General instructions are located in the first tab of this workbook.

| FOR COPYRIGHT OFFICE USE ONLY |                      |  |  |  |
|-------------------------------|----------------------|--|--|--|
| DATE RECEIVED                 | AMOUNT               |  |  |  |
| 02/27/20                      | \$ ALLOCATION NUMBER |  |  |  |
|                               |                      |  |  |  |

Return completed workbook by email to:

coplicsoa@loc.gov

For additional information, contact the U.S. Copyright Office Licensing Division at: Tel: (202) 707-8150

| Α          | ACCOUNTING PERIOD COVERED BY THIS STATEMENT:                                                                                                    |                     |                             |                 |  |  |  |  |
|------------|----------------------------------------------------------------------------------------------------|---------------------|-----------------------------|-----------------|--|--|--|--|
| Accounting | 2019/2                                                                                                    |                     |                             |                 |  |  |  |  |
| Period     |                                                                                                    |                     |                             |                 |  |  |  |  |
| Bowner     | Give the full legal name of the owner of the cable system. If the owner is a subsidiary of another corporation, give the full corpo rate title of the subsidiary, not that of the parent corporation  List any other name or names under which the owner conducts the business of the cable system  If there were different owners during the accounting period, only the owner on the last day of the accounting period should submit a single statement of account and royalty fee payment covering the entire accounting period  Check here if this is the system's first filing. If not, enter the system's ID number assigned by the Licensing Division.  63027 |                     |                             |                 |  |  |  |  |
|            | LEGAL NAME OF OWNER/MAILING ADDRESS OF CABLE SYSTEM                                                                                                    |                     |                             |                 |  |  |  |  |
|            | Southwestern Bell Telephone Company                                                                                                    |                     |                             |                 |  |  |  |  |
|            |                                                                                                    |                     |                             | 6302720192      |  |  |  |  |
|            |                                                                                                    |                     |                             | 63027 2019/2    |  |  |  |  |
|            |                                                                                                    |                     |                             |                 |  |  |  |  |
|            | 2260 E Imperial Hwy Room 839                                                                                                    |                     |                             |                 |  |  |  |  |
|            | El Segundo, CA 90245                                                                                                    |                     |                             |                 |  |  |  |  |
| С          | INSTRUCTIONS: In line 1, give any business or trade names used to ic                                                                                                    |                     |                             |                 |  |  |  |  |
| C          | names already appear in space B. In line 2, give the mailing address of                                                                                                    | the system, if diff | erent from the address give | n in space B.   |  |  |  |  |
| System     | 1 IDENTIFICATION OF CABLE SYSTEM:                                                                                                    |                     |                             |                 |  |  |  |  |
|            | MAILING ADDRESS OF CABLE SYSTEM:                                                                                                    |                     |                             |                 |  |  |  |  |
|            | 2 (Number, street, rural route, apartment, or suite number)                                                                                                    |                     |                             |                 |  |  |  |  |
|            | (City, town, state, zip code)                                                                                                    |                     |                             |                 |  |  |  |  |
| D          | Instructions: For complete space D instructions, see page 1b. Identify                                                                                                    | only the frst comr  | nunity served below and re  | list on page 1b |  |  |  |  |
| Area       | with all communities.                                                                                                    | <b>,</b>            | <b>,</b>                    |                 |  |  |  |  |
| Served     | CITY OR TOWN                                                                                                    | STATE               |                             |                 |  |  |  |  |
| First      | LUBBOCK                                                                                                    | TX                  |                             |                 |  |  |  |  |
| Community  | Below is a sample for reporting communities if you report multiple cha                                                                                                    | annel line-ups in S | pace G.                     |                 |  |  |  |  |
|            | CITY OR TOWN (SAMPLE)                                                                                                    | STATE               | CH LINE UP                  | SUB GRP#        |  |  |  |  |
| Sample     | Alda                                                                                                    | MD                  | A                           | 1               |  |  |  |  |
|            | Alliance                                                                                                    | MD                  | В                           | 2               |  |  |  |  |
|            | Gering                                                                                                    | MD                  | В                           | 3               |  |  |  |  |

Privacy Act Notice: Section 111 of title 17 of the United States Code authorizes the Copyright Offce to collect the personally identifying information (PII) requested on th form in order to process your statement of account. PII is any personal information that can be used to identify or trace an individual, such as name, address and telephone numbers. By providing PII, you are agreeing to the routine use of it to establish and maintain a public record, which includes appearing in the Offce's public indexes and in search reports prepared for the public. The effect of not providing the PII requested is that it may delay processing of your statement of account and its placement in the completed record of statements of account, and it may affect the legal suffciency of the fling, a determination that would be made by a court of law.

| LEGAL NAME OF OWNER OF CABLE SYSTEM:                                                                                                    |                   |            | SYSTEM ID# |                                            |  |  |  |  |
|----------------------------------------------------------------------------------------------------|-------------------|------------|------------|--------------------------------------------|--|--|--|--|
| Southwestern Bell Telephone Company                                                                                                    |                   |            | 63027      |                                            |  |  |  |  |
| Instructions: List each separate community served by the cable system. A "community" is the same as a "community unit" as defined in FCC rules: "a separate and distinct community or municipal entity (including unincorporated communities within unincorporated areas and including single, discrete unincorporated areas." 47 C.F.R. §76.5(dd). The frst community that you list will serve as a form of system identification hereafter known as the "first community." Please use it as the first community on all future filings. |                   |            |            |                                            |  |  |  |  |
| <b>Note:</b> Entities and properties such as hotels, apartments, condominiums, or mobile home parks should be reported in parentheses below the identified city or town.                                                                                                    |                   |            |            |                                            |  |  |  |  |
| If all communities receive the same complement of television broadcast stations (i.e., one channel line-up for all), then either associate all communities with the channel line-up "A" in the appropriate column below or leave the column blank. If you report any stations on a partially distant or partially permitted basis in the DSE Schedule, associate each relevant community with a subscriber group, designated by a number (based on your reporting from Part 9).                                                          |                   |            |            |                                            |  |  |  |  |
| When reporting the carriage of television broadcast stations on a community-by-community channel line-up designated by an alpha-letter(s) (based on your Space G reporting) and (based on your reporting from Part 9 of the DSE Schedule) in the appropriate columns be                                                                                                    | a subscriber grou |            |            |                                            |  |  |  |  |
| CITY OR TOWN                                                                                                    | STATE             | CH LINE UP | SUB GRP#   |                                            |  |  |  |  |
| LUBBOCK                                                                                                    | TX                | AA         | 1          | First                                      |  |  |  |  |
| LUBBOCK UNINCORPORATED COUNTY (North)                                                                                                    | TX                | AA         | 1          | Community                                  |  |  |  |  |
| Lubbock Unincorporated County (South)                                                                                                    | TX                | AA         | 2          |                                            |  |  |  |  |
|                                                                                                    |                   |            |            |                                            |  |  |  |  |
|                                                                                                    |                   |            |            |                                            |  |  |  |  |
|                                                                                                    |                   |            |            | See instructions for                       |  |  |  |  |
|                                                                                                    |                   |            |            | additional information on alphabetization. |  |  |  |  |
|                                                                                                    |                   |            |            |                                            |  |  |  |  |
|                                                                                                    |                   |            |            |                                            |  |  |  |  |
|                                                                                                    |                   |            |            |                                            |  |  |  |  |
|                                                                                                    |                   |            |            |                                            |  |  |  |  |
|                                                                                                    |                   |            |            |                                            |  |  |  |  |
|                                                                                                    |                   |            |            |                                            |  |  |  |  |
|                                                                                                    |                   |            |            |                                            |  |  |  |  |
|                                                                                                    |                   |            |            |                                            |  |  |  |  |
|                                                                                                    |                   |            |            |                                            |  |  |  |  |
|                                                                                                    |                   |            |            |                                            |  |  |  |  |
|                                                                                                    |                   |            |            |                                            |  |  |  |  |
|                                                                                                    |                   |            |            |                                            |  |  |  |  |
|                                                                                                    |                   |            |            |                                            |  |  |  |  |
|                                                                                                    |                   |            |            |                                            |  |  |  |  |
|                                                                                                    |                   |            |            |                                            |  |  |  |  |
|                                                                                                    |                   |            |            |                                            |  |  |  |  |
|                                                                                                    |                   |            |            |                                            |  |  |  |  |
|                                                                                                    |                   |            |            |                                            |  |  |  |  |
|                                                                                                    |                   |            |            |                                            |  |  |  |  |
|                                                                                                    |                   |            |            |                                            |  |  |  |  |
|                                                                                                    |                   |            |            |                                            |  |  |  |  |
|                                                                                                    |                   |            |            |                                            |  |  |  |  |
|                                                                                                    |                   |            |            |                                            |  |  |  |  |
|                                                                                                    |                   |            |            |                                            |  |  |  |  |
|                                                                                                    |                   |            |            |                                            |  |  |  |  |
|                                                                                                    |                   |            |            |                                            |  |  |  |  |
|                                                                                                    |                   |            |            |                                            |  |  |  |  |
|                                                                                                    |                   |            |            |                                            |  |  |  |  |
|                                                                                                    |                   |            |            |                                            |  |  |  |  |
|                                                                                                    |                   |            |            |                                            |  |  |  |  |
|                                                                                                    |                   |            |            |                                            |  |  |  |  |

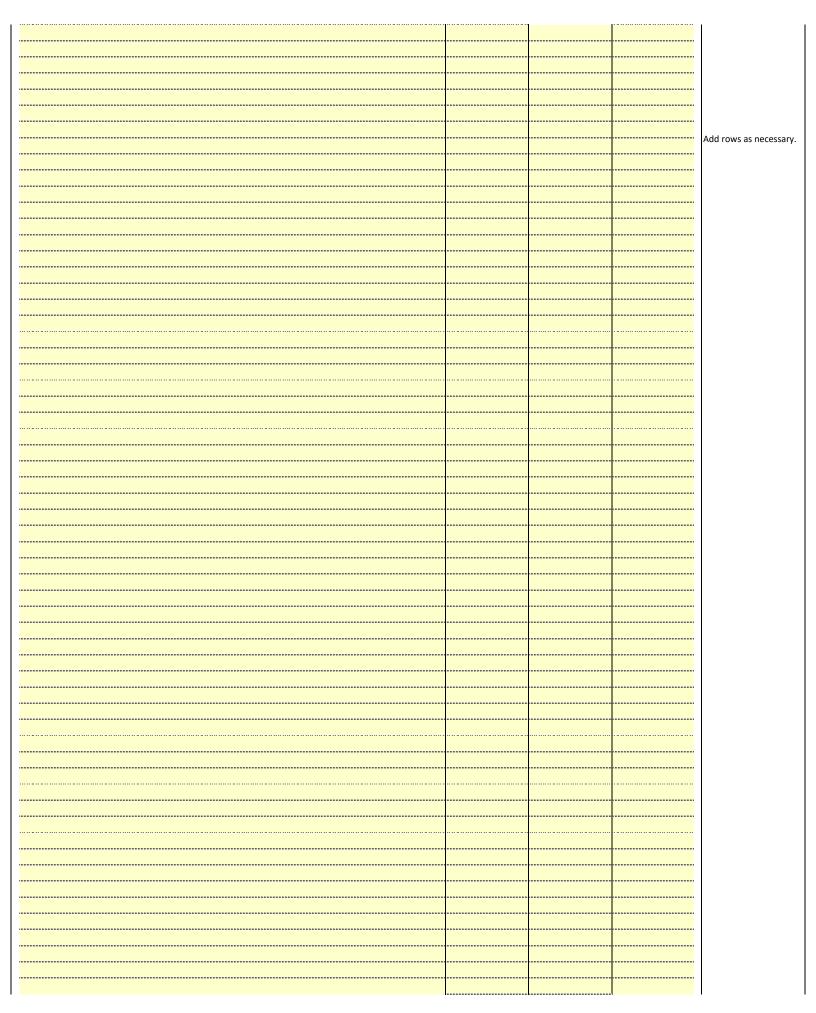

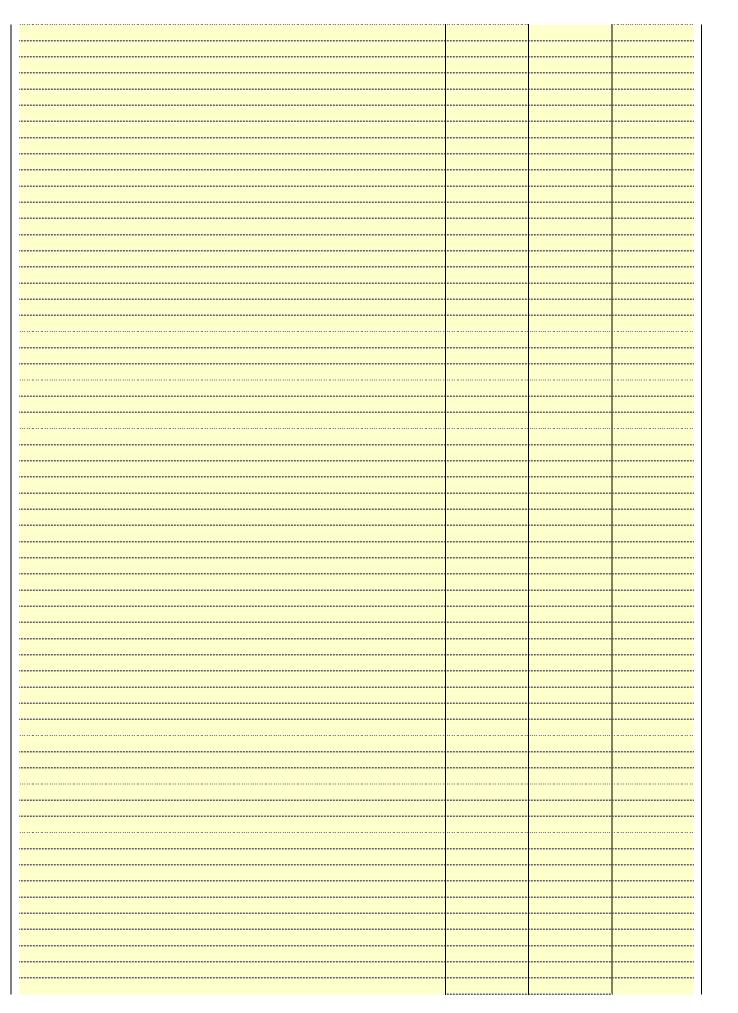

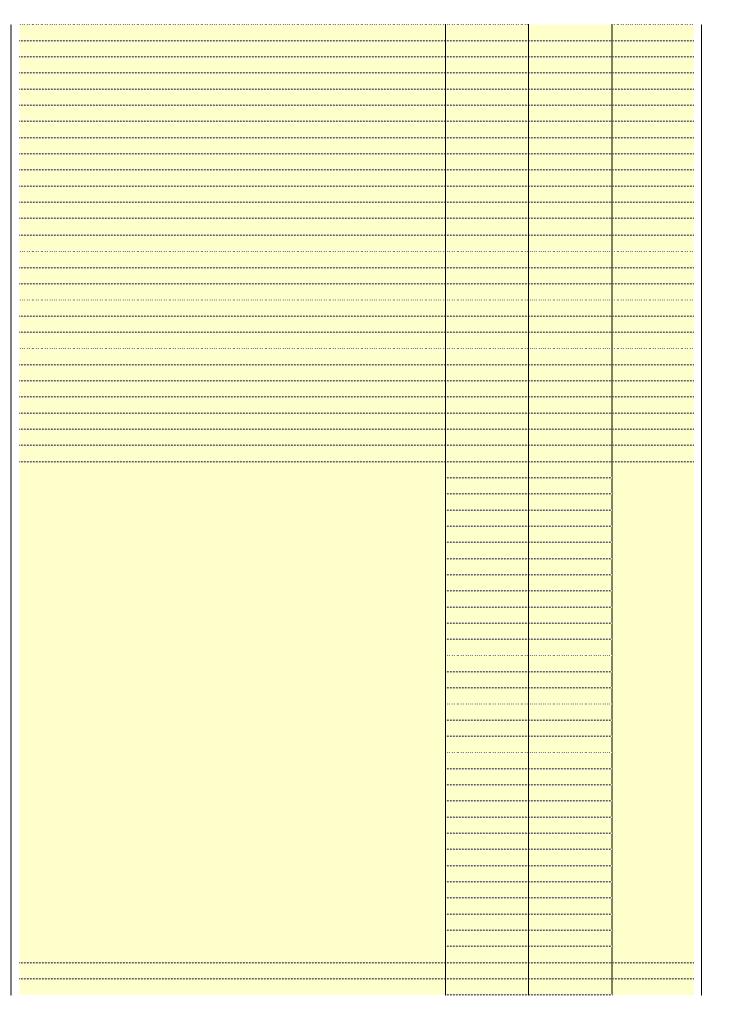

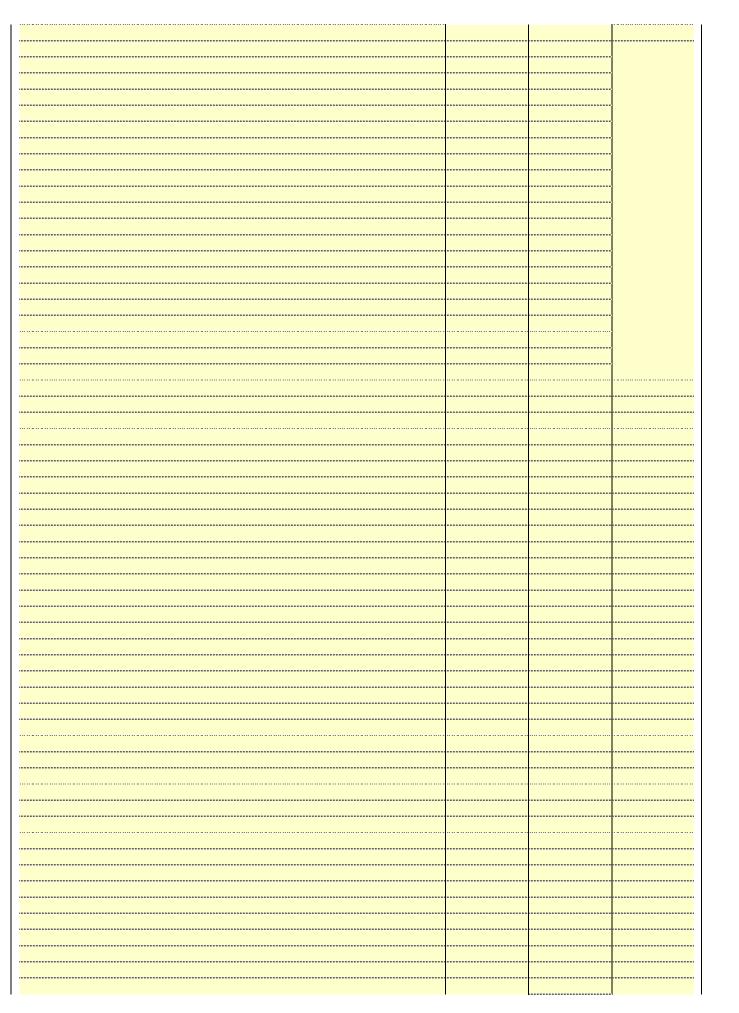

| ······································ |
|----------------------------------------|
|                                        |
|                                        |
| <u> </u>                               |
|                                        |
|                                        |
|                                        |
|                                        |
|                                        |
|                                        |
|                                        |
|                                        |
|                                        |
|                                        |
|                                        |
|                                        |
|                                        |
|                                        |
|                                        |
| <u> </u>                               |
|                                        |
|                                        |
|                                        |
| ······································ |
|                                        |
|                                        |
|                                        |
|                                        |
|                                        |

Name LEGAL NAME OF OWNER OF CABLE SYSTEM:
Southwestern Bell Telephone Company
SYSTEM ID#

## Ε

#### Secondary Transmission Service: Subscribers and Rates

#### SECONDARY TRANSMISSION SERVICE: SUBSCRIBERS AND RATES

**In General:** The information in space E should cover all categories of secondary transmission service of the cable system, that is, the retransmission of television and radio broadcasts by your system to subscribers. Give information about other services (including pay cable) in space F, not here. All the facts you state must be those existing on the last day of the accounting period (June 30 or December 31, as the case may be).

**Number of Subscribers:** Both blocks in space E call for the number of subscribers to the cable system, broken down by categories of secondary transmission service. In general, you can compute the number of subscribers in each category by counting the number of billings in that category (the number of persons or organizations charged separately for the particular service at the rate indicated—not the number of sets receiving service).

**Rate:** Give the standard rate charged for each category of service. Include both the amount of the charge and the unit in which it is generally billed. (Example: "\$20/mth"). Summarize any standard rate variations within a particular rate category, but do not include discounts allowed for advance payment.

**Block 1:** In the left-hand block in space E, the form lists the categories of secondary transmission service that cable systems most commonly provide to their subscribers. Give the number of subscribers and rate for each listed category that applies to your system. **Note:** Where an individual or organization is receiving service that falls under different categories, that person or entity should be counted as a subscriber in each applicable category. Example: a residential subscriber who pays extra for cable service to additional sets would be included in the count under "Service to the first set" and would be counted once again under "Service to additional set(s)."

**Block 2:** If your cable system has rate categories for secondary transmission service that are different from those printed in block 1 (for example, tiers of services that include one or more secondary transmissions), list them, together with the number of subscribers and rates, in the right-hand block. A two- or three-word description of the service is sufficient.

| BL                                               | OCK 1                 |          | BLOCK 2                |                       |               |  |  |
|--------------------------------------------------|-----------------------|----------|------------------------|-----------------------|---------------|--|--|
| CATEGORY OF SERVICE                              | NO. OF<br>SUBSCRIBERS | RATE     | CATEGORY OF SERVICE    | NO. OF<br>SUBSCRIBERS | RATE          |  |  |
| Residential:                                     |                       |          |                        |                       |               |  |  |
| <ul> <li>Service to first set</li> </ul>         | 7,811                 | \$ 19.00 | HD Tech Fee            | 4,306                 | \$ 10.00      |  |  |
| <ul> <li>Service to additional set(s)</li> </ul> |                       |          | Set-Top Box            | 7,868                 | \$0-\$15      |  |  |
| <ul> <li>FM radio (if separate rate)</li> </ul>  |                       |          | Broadcast TV Surcharge | 7,811                 | \$6.99-\$9.99 |  |  |
| Motel, hotel                                     |                       |          |                        |                       |               |  |  |
| Commercial                                       | 57                    | \$ 20.00 |                        |                       |               |  |  |
| Converter                                        |                       |          |                        |                       |               |  |  |
| Residential                                      |                       |          |                        |                       |               |  |  |
| Non-residential                                  |                       |          |                        |                       |               |  |  |
|                                                  | I                     | T        | T                      | 1                     | T             |  |  |

## F

#### Services Other Than Secondary Transmissions: Rates

#### SERVICES OTHER THAN SECONDARY TRANSMISSIONS: RATES

In General: Space F calls for rate (not subscriber) information with respect to all your cable system's services that were not covered in space E, that is, those services that are not offered in combination with any secondary transmission service for a single fee. There are two exceptions: you do not need to give rate information concerning (1) services furnished at cost or (2) services or facilities furnished to nonsubscribers. Rate information should include both the amount of the charge and the unit in which it is usually billed. If any rates are charged on a variable per-program basis, enter only the letters "PP" in the rate column.

**Block 1:** Give the standard rate charged by the cable system for each of the applicable services listed.

**Block 2:** List any services that your cable system furnished or offered during the accounting period that were not listed in block 1 and for which a separate charge was made or established. List these other services in the form of a brief (two- or three-word) description and include the rate for each.

|                                                 | BLO       | CK 1                                        |          | BLOCK 2                |              |
|-------------------------------------------------|-----------|---------------------------------------------|----------|------------------------|--------------|
| CATEGORY OF SERVICE                             | RATE      | CATEGORY OF SERVICE                         | RATE     | CATEGORY OF SERVICE    | RATE         |
| Continuing Services:                            |           | Installation: Non-residential               |          |                        |              |
| Pay cable                                       |           | Motel, hotel                                |          | Video on Demand        | \$0-\$100    |
| <ul> <li>Pay cable—add'l channel</li> </ul>     | \$5-\$199 | Commercial                                  |          | Service Activation Fee | \$0-\$35     |
| Fire protection                                 |           | Pay cable                                   |          | Credit Management Fee  | \$0-\$449    |
| •Burglar protection                             |           | <ul> <li>Pay cable-add'l channel</li> </ul> |          | Dispatch on Demand     | \$99 - \$149 |
| Installation: Residential                       |           | Fire protection                             |          | Wireless Receiver      | \$10-\$49    |
| First set                                       | \$0-\$199 | Burglar protection                          |          | HD Premium Tier        | \$10         |
| Additional set(s)                               |           | Other services:                             |          | DVR Upgrade Fee        | \$15         |
| <ul> <li>FM radio (if separate rate)</li> </ul> |           | Reconnect                                   | \$0-\$35 | Vacation Hold          | \$7          |
| Converter                                       |           | Disconnect                                  |          |                        |              |
|                                                 |           | Outlet relocation                           | \$0-\$55 |                        |              |
|                                                 |           | <ul> <li>Move to new address</li> </ul>     |          |                        |              |
|                                                 |           |                                             |          |                        |              |

| ILEGAL NAME OF OWN                                                                                                    |                                                                                                    |                                                                                                    |                                                                                                    |                                                                                                    | A\/ATEL:                                                                                                    |                                                    |
|----------------------------------------------------------------------------------------------------|----------------------------------------------------------------------------------------------------|----------------------------------------------------------------------------------------------------|----------------------------------------------------------------------------------------------------|----------------------------------------------------------------------------------------------------|----------------------------------------------------------------------------------------------------|----------------------------------------------------|
|                                                                                                    | NER OF CABLE SY                                                                                                    |                                                                                                    |                                                                                                    |                                                                                                    | SYSTEM ID#                                                                                                    | Namo                                               |
| Southwestern                                                                                                    | Bell Telepho                                                                                                    | one Compa                                                                                                    | any                                                                                                    |                                                                                                    | 63027                                                                                                    |                                                    |
| PRIMARY TRANSMITT                                                                                                    | ERS: TELEVISIO                                                                                                    | ON                                                                                                    |                                                                                                    |                                                                                                    |                                                                                                    |                                                    |
| carried by your cable of carried by your cable of FCC rules and regular (76.59(d)(2) and (4), 76 substitute program ba Substitute Basis of the station was carried of the station was carried of the station was carried of the station was carried of the station was carried of the station here, basis. For further in in the paper SA3 for Column 1: List each multicast stream as "WETA-simulcast). Column 2: Give the column 3: Indicate educational station, by (for independent multicate of the meaning of the Column 4: If the station of local servent of the meaning of the cable system and the cable system and the cable sy | system during to ions in effect of 6.61(e)(2) and (6.61(e)(2) and (6.61(e)(2) and (6.61(e)(2) and (6.61(e)(2) and (6.61(e)(2) and also in spansor of a substant also in spansor of a distant station's call associated with a constant and a constant a constant a const | he accounting In June 24, 19 4), or 76.63 (in the next respect to any ations, or auth G—but do listitute basis. ace I, if the stateming substitute basis or attended in the a station act streams must be the FCC here. WRC is Charles the station. Whether the station act of the station of the local sendage (v) of the the local sendage (v) of the es" in column on during the me basis becar multicast stream or before Jumitter or an accenter "E". If In see page (v) ch station. For the page (v) ch station. | g period, except 81, permitting the referring to 76.6 paragraph. If the distant stations orizations: to the time the station was carried the basis station to the period of the station was carried to the period of the station was carried to the period of the station was assigned to the period of the station of the station of the station of the station of the station of the station of the station of the station of the station of the station of the station of the station of the station of the station of the station of the station of the station of the station of the stations, stations, stations, as the stations of the station of the stations, as the stations of the stations of the stations of the stations of the stations of the stations, as the stations of the stations of th | (1) stations carricle carriage of certifice (2) and (4))]; is carried by your of the Special Statement of both on a substitute, see page (v) of the seed of the television statington, D.C. This pork station, an indiffer network multipor "E-M" (for nonections located in the thinglet column 5, od. Indicate by enactivated channel subject to a royalt etween a cable sy esenting the prima channel on any of instructions located list the communit | es". If not, enter "No". For an exe paper SA3 form. stating the basis on which your attering "LAC" if your cable system capacity. y payment because it is the subject extern or an association representing ary transmitter, enter the designather basis, enter "O." For a further ed in the paper SA3 form. y to which the station is licensed by the | Primary<br>Transmitters:<br>Television             |
| FCC. For Mexican or (<br><b>Note:</b> If you are utilizi                                                                                                    |                                                                                                    | . ,                                                                                                    |                                                                                                    | •                                                                                                    | h which the station is identifed.<br>n channel line-up.                                                                                                    |                                                    |
| <u> </u>                                                                                                    |                                                                                                    | CHANN                                                                                                    | EL LINE-UP                                                                                                    | AA                                                                                                    | ·                                                                                                    |                                                    |
| 1. CALL                                                                                                    | 2. B'CAST                                                                                                    | 3. TYPE                                                                                                    | 4. DISTANT?                                                                                                    | 5. BASIS OF                                                                                                    | 6. LOCATION OF STATION                                                                                                    |                                                    |
| SIGN                                                                                                    | CHANNEL<br>NUMBER                                                                                                    | OF<br>STATION                                                                                                    | (Yes or No)                                                                                                    | CARRIAGE<br>(If Distant)                                                                                                    |                                                                                                    |                                                    |
| K31MX-D                                                                                                    | 3                                                                                                    | I                                                                                                    | Yes                                                                                                    | 0                                                                                                    | Plainview, TX                                                                                                    |                                                    |
| KAMC/KAMCHD                                                                                                    | 28/1028                                                                                                    | N                                                                                                    | No                                                                                                    |                                                                                                    | II Idiliview, IX                                                                                                    |                                                    |
| KBZO-LD/KBZOH                                                                                                    |                                                                                                    |                                                                                                    | _                                                                                                    |                                                                                                    |                                                                                                    |                                                    |
| KCBD/KCBDHD                                                                                                    |                                                                                                    |                                                                                                    | No                                                                                                    |                                                                                                    | Lubbock, TX                                                                                                    | <br>See instructions for<br>additional information |
|                                                                                                    | 11/1011                                                                                                    | N                                                                                                    | No<br>No                                                                                                    |                                                                                                    | Lubbock, TX<br>Lubbock, TX                                                                                                    |                                                    |
| K.JTV/K.JTVHD                                                                                                    | 11/1011<br>34/1034                                                                                                    | N<br>I                                                                                                    | No                                                                                                    |                                                                                                    | Lubbock, TX<br>Lubbock, TX<br>Lubbock, TX                                                                                                    | additional information                             |
|                                                                                                    | 34/1034                                                                                                    | <u> </u>                                                                                                    | No<br>No                                                                                                    |                                                                                                    | Lubbock, TX Lubbock, TX Lubbock, TX Lubbock, TX                                                                                                    | additional information                             |
| KJTV-LD /LD/KJ1                                                                                                    | 34/1034<br>32/1032                                                                                                    | N<br>I<br>I                                                                                                    | No<br>No<br>No                                                                                                    |                                                                                                    | Lubbock, TX Lubbock, TX Lubbock, TX Lubbock, TX Lubbock, TX                                                                                                    | additional information                             |
| KJTV-LD /LD/KJ1<br>KLBB-LP                                                                                                    | 34/1034<br>32/1032<br>48                                                                                                    | <br>                                                                                                    | No<br>No<br>No                                                                                                    |                                                                                                    | Lubbock, TX Lubbock, TX Lubbock, TX Lubbock, TX Lubbock, TX Lubbock, TX Lubbock, TX                                                                                                    | additional information                             |
| KJTV-LD /LD/KJT<br>KLBB-LP<br>KLBK/KLBKHD                                                                                                    | 34/1034<br>32/1032<br>48<br>13/1013                                                                                                    | <u> </u>                                                                                                    | No<br>No<br>No<br>No                                                                                                    |                                                                                                    | Lubbock, TX Lubbock, TX Lubbock, TX Lubbock, TX Lubbock, TX Lubbock, TX Lubbock, TX Lubbock, TX                                                                                                    | additional information                             |
| KJTV-LD /LD/KJT<br>KLBB-LP<br>KLBK/KLBKHD<br>KLCW/KLCWHD                                                                                                    | 34/1034<br>32/1032<br>48<br>13/1013<br>22/1022                                                                                                    | I<br>I<br>N                                                                                                    | No<br>No<br>No<br>No<br>No                                                                                                    |                                                                                                    | Lubbock, TX Lubbock, TX Lubbock, TX Lubbock, TX Lubbock, TX Lubbock, TX Lubbock, TX Lubbock, TX Lubbock, TX                                                                                                    | additional information                             |
| KJTV-LD /LD/KJT<br>KLBB-LP<br>KLBK/KLBKHD<br>KLCW/KLCWHD<br>KMYL-LP/KMYLF                                                                                                    | 34/1034<br>32/1032<br>48<br>13/1013<br>22/1022<br>14/1014                                                                                                    |                                                                                                    | No<br>No<br>No<br>No<br>No<br>No                                                                                                    |                                                                                                    | Lubbock, TX Lubbock, TX Lubbock, TX Lubbock, TX Lubbock, TX Lubbock, TX Lubbock, TX Lubbock, TX Lubbock, TX Lubbock, TX                                                                                                    | additional information                             |
| KJTV-LD /LD/KJT<br>KLBB-LP<br>KLBK/KLBKHD<br>KLCW/KLCWHD<br>KMYL-LP/KMYLF<br>KTTZ/KTTZHD                                                                                                    | 34/1034<br>32/1032<br>48<br>13/1013<br>22/1022<br>14/1014<br>5/1005                                                                                                    | I<br>I<br>N                                                                                                    | No No No No No No No No No No No                                                                                                    |                                                                                                    | Lubbock, TX Lubbock, TX Lubbock, TX Lubbock, TX Lubbock, TX Lubbock, TX Lubbock, TX Lubbock, TX Lubbock, TX Lubbock, TX Lubbock, TX Lubbock, TX                                                                                                    | additional informatio                              |
|                                                                                                    | 34/1034<br>32/1032<br>48<br>13/1013<br>22/1022<br>14/1014<br>5/1005                                                                                                    |                                                                                                    | No<br>No<br>No<br>No<br>No<br>No                                                                                                    |                                                                                                    | Lubbock, TX Lubbock, TX Lubbock, TX Lubbock, TX Lubbock, TX Lubbock, TX Lubbock, TX Lubbock, TX Lubbock, TX Lubbock, TX                                                                                                    | additional information                             |
| KLBK/KLBKHD<br>KLCW/KLCWHD<br>KMYL-LP/KMYLH<br>KTTZ/KTTZHD                                                                                                    | 34/1034<br>32/1032<br>48<br>13/1013<br>22/1022<br>14/1014<br>5/1005                                                                                                    |                                                                                                    | No No No No No No No No No No No                                                                                                    |                                                                                                    | Lubbock, TX Lubbock, TX Lubbock, TX Lubbock, TX Lubbock, TX Lubbock, TX Lubbock, TX Lubbock, TX Lubbock, TX Lubbock, TX Lubbock, TX Lubbock, TX                                                                                                    | additional information                             |
| KJTV-LD /LD/KJT<br>KLBB-LP<br>KLBK/KLBKHD<br>KLCW/KLCWHD<br>KMYL-LP/KMYLH<br>KTTZ/KTTZHD                                                                                                    | 34/1034<br>32/1032<br>48<br>13/1013<br>22/1022<br>14/1014<br>5/1005                                                                                                    |                                                                                                    | No No No No No No No No No No No                                                                                                    |                                                                                                    | Lubbock, TX Lubbock, TX Lubbock, TX Lubbock, TX Lubbock, TX Lubbock, TX Lubbock, TX Lubbock, TX Lubbock, TX Lubbock, TX Lubbock, TX Lubbock, TX                                                                                                    | additional information                             |
| KJTV-LD /LD/KJT<br>KLBB-LP<br>KLBK/KLBKHD<br>KLCW/KLCWHD<br>KMYL-LP/KMYLH                                                                                                    | 34/1034<br>32/1032<br>48<br>13/1013<br>22/1022<br>14/1014<br>5/1005                                                                                                    |                                                                                                    | No No No No No No No No No No No                                                                                                    |                                                                                                    | Lubbock, TX Lubbock, TX Lubbock, TX Lubbock, TX Lubbock, TX Lubbock, TX Lubbock, TX Lubbock, TX Lubbock, TX Lubbock, TX Lubbock, TX Lubbock, TX                                                                                                    | additional information                             |
| KJTV-LD /LD/KJT<br>KLBB-LP<br>KLBK/KLBKHD<br>KLCW/KLCWHD<br>KMYL-LP/KMYLH<br>KTTZ/KTTZHD                                                                                                    | 34/1034<br>32/1032<br>48<br>13/1013<br>22/1022<br>14/1014<br>5/1005                                                                                                    |                                                                                                    | No No No No No No No No No No No                                                                                                    |                                                                                                    | Lubbock, TX Lubbock, TX Lubbock, TX Lubbock, TX Lubbock, TX Lubbock, TX Lubbock, TX Lubbock, TX Lubbock, TX Lubbock, TX Lubbock, TX Lubbock, TX                                                                                                    | additional information                             |

| FORM SA3E. PAGE 3.                                                                                                    |                                                                                                    |                                                                                                    |                                                                                                    |                                                                                                    |                                                                                                    |                                    |
|----------------------------------------------------------------------------------------------------|----------------------------------------------------------------------------------------------------|----------------------------------------------------------------------------------------------------|----------------------------------------------------------------------------------------------------|----------------------------------------------------------------------------------------------------|----------------------------------------------------------------------------------------------------|------------------------------------|
| LEGAL NAME OF OWN                                                                                                    |                                                                                                    |                                                                                                    |                                                                                                    |                                                                                                    | SYSTEM ID#                                                                                                    | Name                               |
| Southwestern                                                                                                    | Bell Telepho                                                                                                    | one Compa                                                                                                    | any                                                                                                    |                                                                                                    | 63027                                                                                                    |                                    |
| PRIMARY TRANSMITTI                                                                                                    | ERS: TELEVISIO                                                                                                    | ON                                                                                                    |                                                                                                    |                                                                                                    |                                                                                                    |                                    |
| PRIMARY TRANSMITTI In General: In space of carried by your cable is FCC rules and regulat 76.59(d)(2) and (4), 76 substitute program base Substitute Program base Substitute Program base basis under specific FC • Do not list the station was carried • List the station here, basis. For further in in the paper SA3 for Column 1: List each multicast stream cast stream as "WETA-Simulcast).  Column 2: Give the its community of licens on which your cable sy Column 3: Indicate educational station, by (for independent multifor the meaning of the Column 4: If the st planation of local servi Column 5: If you h cable system carried the carried the distant stat For the retransmiss of a written agreement the cable system and station of local system carried the cable system and station of a written agreement the cable system and station of local serving the system carried the cable system and station of local serving the cable system carried the cable system and station of a written agreement the cable system and station and station of local serving the cable system and station are stationally stationally stat | ERS: TELEVISIO G, identify ever system during t ions in effect or 6.61(e)(2) and ( sis, as explaine stations: With CC rules, regula here in space only on a subs and also in spa formation conc rm. ch station's call associated with c2". Simulcast e channel numl se. For example ystem carried the in each case of rentering the le cast), "E" (for n see terms, see ation is outside ce area, see pe ave entered "Y the distant static ion on a part-tii ion of a distant the entered into o a primary trans | y television state accounting a June 24, 194, or 76.63 (rad in the next prespect to any ations, or auth G—but do listitute basis. ace I, if the state aring substitute basis bearing substitute basis. The state of the station account of the station account of the station. The station whether the station whether the station. Whether the station account of the local service (v) of the page (v) of the es" in column on during the station account of the station account of the local service account of the local service account of the local | ation (including a period, except 81, permitting the referring to 76.6 paragraph.  I distant stations orizations:  It it in space I (the stion was carried to the report origination cording to its over the period of the reported in compart of the reported in compart origination is a network at its an etwo retwork), "N-M" (if I educational), one general instructivice area, (i.e. "origination or general instruction of the period of the period of the | (1) stations carried to carriage of certail (e)(2) and (4))]; as a carried by your content of the carried by your content of the carried by your content of the carried by your content of the carried by your content of the carried by your content of the carried by the carried by the carried by the carried by the carried by the carried by the column 1 (list each of the carried by the carried by | es". If not, enter "No". For an ex- paper SA3 form. stating the basis on which your sering "LAC" if your cable system capacity. payment because it is the subject stem or an association representing ry transmitter, enter the designa- | G Primary Transmitters: Television |
| tion "E" (exempt). For explanation of these th Column 6: Give the                                                                                                    | simulcasts, also<br>nree categories<br>e location of ea<br>Canadian statio                                                                                                    | o enter "E". If<br>, see page (v)<br>ch station. Fo<br>ons, if any, giv<br>nnel line-ups,                                                                                                    | you carried the o<br>of the general in<br>Furous, stations, le<br>the name of the                                                                                                    | channel on any ot<br>nstructions locate<br>list the community<br>ne community with<br>space G for each                                                                                                    | her basis, enter "O." For a further<br>d in the paper SA3 form.<br>r to which the station is licensed by the<br>which the station is identifed.                                                                                          |                                    |
|                                                                                                    |                                                                                                    | CHAIN                                                                                                    | LL LINL-OI                                                                                                    | AD                                                                                                    |                                                                                                    |                                    |
| 1. CALL<br>SIGN                                                                                                    | 2. B'CAST<br>CHANNEL<br>NUMBER                                                                                                    | 3. TYPE<br>OF<br>STATION                                                                                                    | 4. DISTANT?<br>(Yes or No)                                                                                                    | 5. BASIS OF<br>CARRIAGE<br>(If Distant)                                                                                                    | 6. LOCATION OF STATION                                                                                                    |                                    |
|                                                                                                    |                                                                                                    |                                                                                                    |                                                                                                    |                                                                                                    |                                                                                                    |                                    |
|                                                                                                    |                                                                                                    |                                                                                                    |                                                                                                    |                                                                                                    |                                                                                                    |                                    |
|                                                                                                    |                                                                                                    |                                                                                                    |                                                                                                    |                                                                                                    |                                                                                                    |                                    |
|                                                                                                    |                                                                                                    |                                                                                                    |                                                                                                    |                                                                                                    |                                                                                                    |                                    |
|                                                                                                    |                                                                                                    |                                                                                                    |                                                                                                    |                                                                                                    |                                                                                                    |                                    |
|                                                                                                    |                                                                                                    |                                                                                                    |                                                                                                    |                                                                                                    |                                                                                                    |                                    |
|                                                                                                    |                                                                                                    |                                                                                                    |                                                                                                    |                                                                                                    |                                                                                                    |                                    |
|                                                                                                    |                                                                                                    |                                                                                                    |                                                                                                    |                                                                                                    |                                                                                                    |                                    |
|                                                                                                    |                                                                                                    |                                                                                                    |                                                                                                    |                                                                                                    |                                                                                                    |                                    |
|                                                                                                    |                                                                                                    |                                                                                                    |                                                                                                    |                                                                                                    |                                                                                                    |                                    |
|                                                                                                    |                                                                                                    |                                                                                                    |                                                                                                    |                                                                                                    |                                                                                                    |                                    |
|                                                                                                    |                                                                                                    |                                                                                                    |                                                                                                    |                                                                                                    |                                                                                                    |                                    |
|                                                                                                    |                                                                                                    |                                                                                                    |                                                                                                    |                                                                                                    |                                                                                                    |                                    |
|                                                                                                    |                                                                                                    |                                                                                                    |                                                                                                    |                                                                                                    |                                                                                                    |                                    |
|                                                                                                    |                                                                                                    |                                                                                                    |                                                                                                    |                                                                                                    |                                                                                                    |                                    |
|                                                                                                    |                                                                                                    |                                                                                                    |                                                                                                    |                                                                                                    |                                                                                                    |                                    |
|                                                                                                    |                                                                                                    |                                                                                                    |                                                                                                    |                                                                                                    |                                                                                                    |                                    |
|                                                                                                    |                                                                                                    |                                                                                                    |                                                                                                    |                                                                                                    |                                                                                                    |                                    |
|                                                                                                    |                                                                                                    | I                                                                                                    |                                                                                                    | 1                                                                                                    |                                                                                                    |                                    |

|                                                                 | SA3E. PAGE 7. AL NAME OF OWNER OF CABLE SYSTEM:                                                                                                    |                     | SYSTEM ID#                             |                                                      |
|-----------------------------------------------------------------|----------------------------------------------------------------------------------------------------|---------------------|----------------------------------------|------------------------------------------------------|
| So                                                              | uthwestern Bell Telephone Company                                                                                                    |                     | 63027                                  | Name                                                 |
| all a<br>(as<br>pag                                             | COSS RECEIPTS  Tructions: The figure you give in this space determines the form you fle and the amour amounts (gross receipts) paid to your cable system by subscribers for the system's secuted identified in space E) during the accounting period. For a further explanation of how to be (vii) of the general instructions.  Gross receipts from subscribers for secondary transmission service(s) during the accounting period.  CORTANT: You must complete a statement in space P concerning gross receipts.                                                       | ondary transmissic  | on service<br>unt, see<br>2,893,221.20 | <b>K</b><br>Gross Receipts                           |
| <ul><li>Cor</li><li>Cor</li><li>If you</li><li>If you</li></ul> | (RIGHT ROYALTY FEE lictions: Use the blocks in this space L to determine the royalty fee you owe: inplete block 1, showing your minimum fee. inplete block 2, showing whether your system carried any distant television stations. Our system did not carry any distant television stations, leave block 3 blank. Enter the a from block 1 on line 1 of block 4, and calculate the total royalty fee. Our system did carry any distant television stations, you must complete the applicable prompanying this form and attach the schedule to your statement of account. |                     |                                        | L<br>Copyright<br>Royalty Fee                        |
|                                                                 | art 8 or part 9, block A, of the DSE schedule was completed, the base rate fee should be 3 below.                                                                                                    | e entered on line   | 1 of                                   |                                                      |
|                                                                 | art 6 of the DSE schedule was completed, the amount from line 7 of block C should be elow.                                                                                                    | entered on line 2 i | n block                                |                                                      |
|                                                                 | art 7 or part 9, block B, of the DSE schedule was completed, the surcharge amount sho<br>block 4 below.                                                                                                    | ould be entered on  | line                                   |                                                      |
| Block<br>1                                                      | MINIMUM FEE: All cable systems with semiannual gross receipts of \$527,600 or mor least the minimum fee, regardless of whether they carried any distant stations. This fe system's gross receipts for the accounting period.  Line 1. Enter the amount of gross receipts from space K                                                                                                    | e is 1.064 percent  |                                        |                                                      |
|                                                                 | Line 2. Multiply the amount in line 1 by 0.01064  Enter the result here.                                                                                                    |                     |                                        |                                                      |
|                                                                 | This is your minimum fee.                                                                                                    | \$                  | 30,783.87                              |                                                      |
| Block<br>2                                                      | DISTANT TELEVISION STATIONS CARRIED: Your answer here must agree with the space G. If, in space G, you identifed any stations as "distant" by stating "Yes" in colu "Yes" in this block.  • Did your cable system carry any distant television stations during the accounting per   x Yes—Complete the DSE schedule.  No—Leave block 3 below blank and column television. In this block is the base rate fee from either part 8, section 3 or                                                                                                    | mn 4, you must ch   | eck                                    |                                                      |
| Block<br>3                                                      | 4, or part 9, block A of the DSE schedule. If none, enter zero  Line 2. 3.75 Fee: Enter the total fee from line 7, block C, part 6 of the DSE                                                                                                    | <u> </u>            | 670.95                                 |                                                      |
|                                                                 | schedule. If none, enter zero                                                                                                    |                     | <u> </u>                               |                                                      |
|                                                                 | Line 3. Add lines 1 and 2 and enter here                                                                                                    | \$                  | 670.95                                 |                                                      |
| Block<br>4                                                      | Line 1. BASE RATE FEE/3.75 FEE or MINIMUM FEE: Enter either the minimum fee from block 1 or the sum of the base rate fee / 3.75 fee from block 3, line 3, whichever is larger                                                                                                    | \$                  | 30,783.87                              | Cable systems                                        |
|                                                                 | Line 2. <b>SYNDICATED EXCLUSIVITY SURCHARGE:</b> Enter the fee from either part 7 (block D, section 3 or 4) or part 9 (block B) of the DSE schedule. If none, ente zero.                                                                                                    | r                   | 0.00                                   | submitting<br>additional<br>deposits under           |
|                                                                 | Line 3. Line 3. INTEREST CHARGE: Enter the amount from line 4, space Q, page 9 (Interest Worksheet)                                                                                                    |                     | 0.00                                   | Section 111(d)(7)<br>should contact<br>the Licensing |
|                                                                 | Line 4. FILING FEE                                                                                                    | \$                  | 725.00                                 | additional fees.  Division for the appropriate       |
|                                                                 | TOTAL ROYALTY AND FILING FEES DUE FOR ACCOUNTING PERIOD.  Add Lines 1, 2 and 3 of block 4 and enter total here                                                                                                    | \$                  | 31,508.87                              | form for submitting the additional fees.             |
|                                                                 | Remit this amount via <i>electronic payment</i> payable to Register of Copyrights. (general instructions located in the paper SA3 form for more information.)                                                                                                    | See page (i) of the | e                                      |                                                      |

| Name          | LEGAL NAME OF OWNER OF C                                                                                        | CABLE S   | YSTEM:                                                                                                    | SYSTEM ID#                |  |  |  |  |  |
|---------------|----------------------------------------------------------------------------------------------------|-----------|----------------------------------------------------------------------------------------------------|---------------------------|--|--|--|--|--|
| Name          | Southwestern Bell To                                                                                            | Геlерh    | one Company                                                                                                    | 63027                     |  |  |  |  |  |
|               | CHANNELS                                                                                                    |           |                                                                                                    |                           |  |  |  |  |  |
| M             | Instructions: You must                                                                                          | st give   | 1) the number of channels on which the cable system carried television broadcast                                                                                                    | st stations               |  |  |  |  |  |
|               | to its subscribers and (2) the cable system's total number of activated channels, during the accounting period. |           |                                                                                                    |                           |  |  |  |  |  |
| Channels      | Enter the total number of channels on which the cable                                                           |           |                                                                                                    |                           |  |  |  |  |  |
|               | system carried televisi                                                                                         | 22        |                                                                                                    |                           |  |  |  |  |  |
|               | oyotom camea totome                                                                                             | 0.0       |                                                                                                    | 1                         |  |  |  |  |  |
|               | 2. Enter the total number                                                                                       | er of a   | ctivated channels                                                                                                    |                           |  |  |  |  |  |
|               | •                                                                                                    | •         | arried television broadcast stations                                                                                                    | 607                       |  |  |  |  |  |
|               | and nonbroadcast ser                                                                                            | ervices . |                                                                                                    |                           |  |  |  |  |  |
| N             |                                                                                                    |           | CTED IF FURTHER INFORMATION IS NEEDED: (Identify an individual                                                                                                    |                           |  |  |  |  |  |
| Individual to | we can contact about th                                                                                         | ınıs stai | ement of account.)                                                                                                    |                           |  |  |  |  |  |
| Be Contacted  |                                                                                                    |           |                                                                                                    |                           |  |  |  |  |  |
| for Further   | Name <b>Myriam N</b>                                                                                            | Nassi     | Telephone                                                                                                    | 310-964-1930              |  |  |  |  |  |
| Information   |                                                                                                    |           |                                                                                                    |                           |  |  |  |  |  |
|               |                                                                                                    |           | al Hwy Room 839                                                                                                    |                           |  |  |  |  |  |
|               |                                                                                                    |           | oute, apartment, or suite number)                                                                                                    |                           |  |  |  |  |  |
|               | El Seguno<br>(City, town, state                                                                                 |           | A 90245                                                                                                    |                           |  |  |  |  |  |
|               |                                                                                                    |           |                                                                                                    |                           |  |  |  |  |  |
|               | Email M                                                                                                    | mn112     | 2s@att.com Fax (optional)                                                                                                    |                           |  |  |  |  |  |
|               |                                                                                                    |           |                                                                                                    |                           |  |  |  |  |  |
|               | CERTIFICATION (This s                                                                                           | stateme   | ent of account must be certifed and signed in accordance with Copyright Office re                                                                                                    | gulations.                |  |  |  |  |  |
| 0             |                                                                                                    |           |                                                                                                    |                           |  |  |  |  |  |
| Certifcation  | • I, the undersigned, here                                                                                      | eby cer   | ify that (Check one, but only one, of the boxes.)                                                                                                    |                           |  |  |  |  |  |
|               | (Owner other than co                                                                                            | corpora   | tion or partnership) I am the owner of the cable system as identifed in line 1 of space                                                                                                 | ce B; or                  |  |  |  |  |  |
|               | _                                                                                                    |           |                                                                                                    |                           |  |  |  |  |  |
|               |                                                                                                    |           | corporation or partnership) I am the duly authorized agent of the owner of the cab                                                                                                    | ole system as identified  |  |  |  |  |  |
|               | in line 1 of space                                                                                              | B and     | that the owner is not a corporation or partnership; or                                                                                                    |                           |  |  |  |  |  |
|               |                                                                                                    |           | n officer (if a corporation) or a partner (if a partnership) of the legal entity identifed as                                                                                           | owner of the cable system |  |  |  |  |  |
|               | in line 1 of space                                                                                              | e B.      |                                                                                                    |                           |  |  |  |  |  |
|               |                                                                                                    |           | t of account and hereby declare under penalty of law that all statements of fact contains                                                                                               | ined herein               |  |  |  |  |  |
|               | [18 U.S.C., Section 1001                                                                                        |           | to the best of my knowledge, information, and belief, and are made in good faith. ]                                                                                                    |                           |  |  |  |  |  |
|               |                                                                                                    |           |                                                                                                    |                           |  |  |  |  |  |
|               |                                                                                                    |           |                                                                                                    |                           |  |  |  |  |  |
|               |                                                                                                    |           |                                                                                                    |                           |  |  |  |  |  |
|               |                                                                                                    | X         | /s/ Michael Santogrossi                                                                                                    |                           |  |  |  |  |  |
|               | Er                                                                                                    | Enter an  | electronic signature on the line above using an "/s/" signature to certify this statement.                                                                                              |                           |  |  |  |  |  |
|               | (e                                                                                                    | e.g., /s/ | John Smith). Before entering the first forward slash of the /s/ signature, place your curso<br>on, then type /s/ and your name. Pressing the "F" button will avoid enabling Excel's Lot |                           |  |  |  |  |  |
|               |                                                                                                    |           |                                                                                                    | as sampanamy soungs.      |  |  |  |  |  |
|               | Т <u>у</u>                                                                                                    | Typed o   | r printed name: Michael Santogrossi                                                                                                    |                           |  |  |  |  |  |
|               |                                                                                                    |           |                                                                                                    |                           |  |  |  |  |  |
|               |                                                                                                    |           |                                                                                                    |                           |  |  |  |  |  |
|               | Ti                                                                                                    | Γitle:    | Vice President – Finance                                                                                                    |                           |  |  |  |  |  |
|               |                                                                                                    |           | (Title of official position held in corporation or partnership)                                                                                                    |                           |  |  |  |  |  |
|               | D:                                                                                                    | Date:     | February 26, 2020                                                                                                    |                           |  |  |  |  |  |
|               | <u></u>                                                                                                    |           | ·                                                                                                    |                           |  |  |  |  |  |

Privacy Act Notice: Section 111 of title 17 of the United States Code authorizes the Copyright Offce to collect the personally identifying information (PII) requested on th form in order to process your statement of account. PII is any personal information that can be used to identify or trace an individual, such as name, address and telephor numbers. By providing PII, you are agreeing to the routine use of it to establish and maintain a public record, which includes appearing in the Offce's public indexes and search reports prepared for the public. The effect of not providing the PII requested is that it may delay processing of your statement of account and its placement in the completed record of statements of account, and it may affect the legal sufficiency of the fling, a determination that would be made by a court of law

| LEGAL NAME OF OWNER OF CABLE SYSTEM:                                                                                                    | SYSTEM ID#                                            | NI                                      |
|----------------------------------------------------------------------------------------------------|-------------------------------------------------------|-----------------------------------------|
| Southwestern Bell Telephone Company                                                                                                    | 63027                                                 | Name                                    |
| SPECIAL STATEMENT CONCERNING GROSS RECEIPTS EXCLUSIONS The Satellite Home Viewer Act of 1988 amended Title 17, section 111(d)(1)(A), of the Copyrig lowing sentence:  "In determining the total number of subscribers and the gross amounts paid to the cabl service of providing secondary transmissions of primary broadcast transmitters, the system of the service of providing secondary transmissions provided the service of providing secondary transmissions provided the service of the service of providing secondary transmissions provided the service of the service of the servic | e system for the basic<br>stem shall not include sub- | P<br>Special<br>Statement<br>Concerning |
| For more information on when to exclude these amounts, see the note on page (vii) of the ger paper SA3 form.  During the accounting period did the cable system exclude any amounts of gross receipts for                                                                                                    |                                                       | Gross Receipts Exclusion                |
| made by satellite carriers to satellite dish owners?  X NO                                                                                                    |                                                       |                                         |
| YES. Enter the total here and list the satellite carrier(s) below                                                                                                    |                                                       |                                         |
| Name Mailing Address Mailing Address Mailing Address                                                                                                    |                                                       |                                         |
| INTEREST ASSESSMENTS                                                                                                    |                                                       |                                         |
| You must complete this worksheet for those royalty payments submitted as a result of a late per For an explanation of interest assessment, see page (viii) of the general instructions in the page.                                                                                                    |                                                       | Q                                       |
| Line 1 Enter the amount of late payment or underpayment                                                                                                    | x                                                     | Interest<br>Assessment                  |
| Line 2 Multiply line 1 by the interest rate* and enter the sum here                                                                                                    | -<br>x days                                           |                                         |
| Line 3 Multiply line 2 by the number of days late and enter the sum here                                                                                                    | x 0.00274                                             |                                         |
| Line 4 Multiply line 3 by 0.00274** enter here and on line 3, block 4, space L, (page 7)                                                                                                    | (interest charge)                                     |                                         |
| * To view the interest rate chart click on <a href="www.copyright.gov/licensing/interest-rate.pdf">www.copyright.gov/licensing/interest-rate.pdf</a> . For contact the Licensing Division at (202) 707-8150 or licensing@loc.gov.                                                                                                    |                                                       |                                         |
| ** This is the decimal equivalent of 1/365, which is the interest assessment for one day lat                                                                                                    | e.                                                    |                                         |
| NOTE: If you are filing this worksheet covering a statement of account already submitted to the please list below the owner, address, first community served, accounting period, and ID number filing.                                                                                                    |                                                       |                                         |
| Owner Address                                                                                                    |                                                       |                                         |
| First community served Accounting period ID number                                                                                                    |                                                       |                                         |

Privacy Act Notice: Section 111 of title 17 of the United States Code authorizes the Copyright Offce to collect the personally identifying information (PII) requested on th form in order to process your statement of account. PII is any personal information that can be used to identify or trace an individual, such as name, address and telephone numbers. By providing PII, you are agreeing to the routine use of it to establish and maintain a public record, which includes appearing in the Offce's public indexes and in search reports prepared for the public. The effect of not providing the PII requested is that it may delay processing of your statement of account and its placement in the completed record of statements of account, and it may affect the legal sufficiency of the fling, a determination that would be made by a court of law.

ACCOUNTING PERIOD: 2019/2

DSE SCHEDULE. PAGE 10.

# INSTRUCTIONS FOR DSE SCHEDULE WHAT IS A "DSE"

The term "distant signal equivalent" (DSE) generally refers to the numerica value given by the Copyright Act to each distant television station carried by a cable system during an accounting period. Your system's total number of DSEs determines the royalty you owe. For the full definition, see page (v) of the General Instructions in the paper SA3 form.

#### FORMULAS FOR COMPUTING A STATION'S DSE

There are two different formulas for computing DSEs: (1) a basic formula for all distant stations listed in space G (page 3), and (2) a special formula for those stations carried on a substitute basis and listed in space I (page 5). (Note that if a particular station is listed in both space G and space I, a DSE must be computed twice for that station: once under the basic formula and again under the special formula. However, a station's total DSE is not to exceed its full type-value. If this happens, contact the Licensing Division.)

# BASIC FORMULA: FOR ALL DISTANT STATIONS LISTED IN SPACE G OF SA3E (LONG FORM)

**Step 1**: Determine the station's type-value. For purposes of computing DSEs, the Copyright Act gives different values to distant stations depending upon their type. If, as shown in space G of your statement of accoun (page 3), a distant station is:

| • Independent: its type-value is                                   | 1.00 |
|--------------------------------------------------------------------|------|
| Network: its type-value is                                         | 0.25 |
| Noncommercial educational: its type-value is                       | 0.25 |
| Note that local stations are not counted at all in computing DSEs. |      |

**Step 2:** Calculate the station's basis of carriage value: The DSE of a station also depends on its basis of carriage. If, as shown in space C of your Form SA3E, the station was carried part time because of lack of activated channel capacity, its basis of carriage value is determined by (1) calculating the number of hours the cable system carried the station during the accounting period, and (2) dividing that number by the total number of hours the station broadcast over the air during the accounting period. The basis of carriage value for all other stations listed in space G is 1.0.

**Step 3:** Multiply the result of step 1 by the result of step 2. This gives you the particular station's DSE for the accounting period. (Note that for stations other than those carried on a part-time basis due to lack of activated channel capacity, actual multiplication is not necessary since the DSE will always be the same as the type value.)

# SPECIAL FORMULA FOR STATIONS LISTED IN SPACE I OF SA3E (LONG FORM)

Step 1: For each station, calculate the number of programs that, during the accounting period, were broadcast live by the station and were substituted for programs deleted at the option of the cable system.

(These are programs for which you have entered "Yes" in column 2 and "P" in column 7 of space I.)

Step 2: Divide the result of step 1 by the total number of days in the calendar year (365—or 366 in a leap year). This gives you the particula station's DSE for the accounting period.

#### **TOTAL OF DSEs**

In part 5 of this schedule you are asked to add up the DSEs for all of the distant television stations your cable system carried during the accounting period. This is the total sum of all DSEs computed by the basic formula and by the special formula.

#### THE ROYALTY FEE

The total royalty fee is determined by calculating the minimum fee and the base rate fee. In addition, cable systems located within certain television market areas may be required to calculate the 3.75 fee and/or the Syndicated Exclusivity Surcharge. Note: Distant multicast streams are not subject to the 3.75 fee or the Syndicated Exclusivity Surcharge. Distant simulcast streams are not subject to any royalty payment

The 3.75 Fee. If a cable system located in whole or in part within a television market added stations after June 24, 1981, that would not have been permitted under FCC rules, regulations, and authorizations (hereafter referred to as "the former FCC rules") in effect on June 24, 1981, the system must compute the 3.75 fee using a formula based on the number of DSEs added. These DSEs used in computing the 3.75 fee will not be used in computing the base rate fee and Syndicated Exclusivity Surcharge

The Syndicated Exclusivity Surcharge. Cable systems located in whole or in part within a major television market, as defined by FCC rules and regulations, must calculate a Syndicated Exclusivity Surcharge for the carriage of any commercial VHF station that places a grade B contour, in whole or in part, over the cable system that would have been subject to the FCC's syndicated exclusivity rules in effect on June 24, 1981

The Minimum Fee/Base Rate Fee/3.75 Percent Fee. All cable systems fling SA3E (Long Form) must pay at least the minimum fee, which is 1.064 percent of gross receipts. The cable system pays either the minimum fee or the sum of the base rate fee and the 3.75 percent fee, whichever is larger, and a Syndicated Exclusivity Surcharge, as applicable

What is a "Permitted" Station? A permitted station refers to a distant station whose carriage is not subject to the 3.75 percent rate but is subject to the base rate and, where applicable, the Syndicated Exclusivity Surcharge. A permitted station would include the following:

- 1) A station actually carried within any portion of a cable system prior to June 25, 1981, pursuant to the former FCC rules.
- 2) A station first carried after June 24, 1981, which could have been carried under FCC rules in effect on June 24, 1981, if such carriage would not have exceeded the market quota imposed for the importation of distant stations under those rules.
- 3) A station of the same type substituted for a carried network, non-commercial educational, or regular independent station for which a quota was or would have been imposed under FCC rules (47 CFR 76.59 (b),(c), 76.61 (b),(d), and 767.63 (a) [referring to 76.61 (b),(d)] in effect on June 24, 1981.
- 4) A station carried pursuant to an individual waiver granted between April 16, 1976, and June 25, 1981, under the FCC rules and regulations in effect on April 15, 1976.
- 5) In the case of a station carried prior to June 25, 1981, on a part-time and/or substitute basis only, that fraction of the current DSE represented by prior carriage.

NOTE: If your cable system carried a station that you believe qualifies as a permitted station but does not fall into one of the above categories, please attach written documentation to the statement of account detailing the basis for its classification.

Substitution of Grandfathered Stations. Under section 76.65 of the former FCC rules, a cable system was not required to delete any statior that it was authorized to carry or was lawfully carrying prior to March 31 1972, even if the total number of distant stations carried exceeded the market quota imposed for the importation of distant stations. Carriage of these grandfathered stations is not subject to the 3.75 percent rate but is subject to the Base Rate, and where applicable, the Syndicatec Exclusivity Surcharge. The Copyright Royalty Tribunal has stated its view that, since section 76.65 of the former FCC rules would not have permitted substitution of a grandfathered station, the 3.75 percent Rate applies to a station substituted for a grandfathered station if carriage of the station exceeds the market quota imposed for the importation of distant stations.

## COMPUTING THE 3.75 PERCENT RATE—PART 6 OF THE DSE SCHEDULE

- Determine which distant stations were carried by the system pursuan to former FCC rules in effect on June 24, 1981.
- Identify any station carried prior to June 25, 198I, on a substitute and/o part-time basis only and complete the log to determine the portion of the DSE exempt from the 3.75 percent rate.
- Subtract the number of DSEs resulting from this carriage from the number of DSEs reported in part 5 of the DSE Schedule. This is the total number of DSEs subject to the 3.75 percent rate. Multiply these DSEs by gross receipts by .0375. This is the 3.75 fee.

#### COMPUTING THE SYNDICATED EXCLUSIVITY SURCHARGE— PART 7 OF THE DSE SCHEDULE

- Determine if any portion of the cable system is located within a top 100
  major television market as defined by the FCC rules and regulations in
  effect on June 24, 1981. If no portion of the cable system is located ir
  a major television market, part 7 does not have to be completed.
- Determine which station(s) reported in block B, part 6 are commercial VHF stations and place a grade B contour, in whole, or in part, over the cable system. If none of these stations are carried, part 7 does not have to be completed.
- Determine which of those stations reported in block b, part 7 of the DSE Schedule were carried before March 31,1972. These stations are exempt from the FCC's syndicated exclusivity rules in effect on June 24 1981. If you qualify to calculate the royalty fee based upon the carriage of partially-distant stations, and you elect to do so, you must compute the surcharge in part 9 of this schedule.
- Subtract the exempt DSEs from the number of DSEs determined in block B of part 7. This is the total number of DSEs subject to the Syndicated Exclusivity Surcharge.
- Compute the Syndicated Exclusivity Surcharge based upon these DSEs and the appropriate formula for the system's market position.

## COMPUTING THE BASE RATE FEE—PART 8 OF THE DSE

Determine whether any of the stations you carried were partially distant that is, whether you retransmitted the signal of one or more stations to subscribers located within the station's local service area and, at the same time, to other subscribers located outside that area.

• If none of the stations were partially distant, calculate your base rate fee according to the following rates—for the system's permitted DSEs as reported in block B, part 6 or from part 5, whichever is applicable. 1.064% of gross receipts

Each of the second, third, and fourth DSEs 0.701% of gross receipts The fifth and each additional DSF 0.330% of gross receipts

#### PARTIALLY DISTANT STATIONS—PART 9 OF THE DSE SCHEDULE

- · If any of the stations were partially distant:
- 1. Divide all of your subscribers into subscriber groups depending on their location. A particular subscriber group consists of all subscribers who are distant with respect to exactly the same complement of stations.
  - 2. Identify the communities/areas represented by each subscriber group.
- 3. For each subscriber group, calculate the total number of DSEs of that group's complement of stations.

If your system is located wholly outside all major and smaller television markets, give each station's DSEs as you gave them in parts 2, 3, and 4

If any portion of your system is located in a major or smaller television market, give each station's DSE as you gave it in block B, part 6 of this schedule

4. Determine the portion of the total gross receipts you reported in space K (page 7) that is attributable to each subscriber group.

- 5. Calculate a separate base rate fee for each subscriber group, using (1) the rates given above; (2) the total number of DSEs for that group's complement of stations; and (3) the amount of gross receipts attributable to that group.
- 6. Add together the base rate fees for each subscriber group to determine the system's total base rate fee.
- 7. If any portion of the cable system is located in whole or in part within a major television market, you may also need to complete part 9, block B of the Schedule to determine the Syndicated Exclusivity Surcharge.

What to Do If You Need More Space on the DSE Schedule. There are no printed continuation sheets for the schedule. In most cases, the blanks provided should be large enough for the necessary information. If you need more space in a particular part, make a photocopy of the page in question (identifying it as a continuation sheet), enter the additional information on that copy, and attach it to the DSE schedule.

Rounding Off DSEs. In computing DSEs on the DSE schedule, you may round off to no less than the third decimal point. If you round off a DSE in any case, you must round off DSEs throughout the schedule as follows:

- When the fourth decimal point is 1, 2, 3, or 4, the third decimal remains unchanged (example: .34647 is rounded to .346).
- When the fourth decimal point is 5, 6, 7, 8, or 9, the third decimal is rounded up (example: .34651 is rounded to .347).

The example below is intended to supplement the instructions for calculating only the base rate fee for partially distant stations. The cable system would also be subject to the Syndicated Exclusivity Surcharge for partially distant stations, if any portion is located within a major television market.

#### **EXAMPLE:**

#### COMPUTATION OF COPYRIGHT ROYALTY FEE FOR CABLE SYSTEM CARRYING PARTIALLY DISTANT STATIONS

In most cases under current FCC rules all of Fairvale would be within the local service area of both stations A and C and all of Rapid City and Bodega Bay would be within the local service areas of stations B, D, and E.

| Santa Rosa  | Stations A and C<br>35 mile zone            |
|-------------|---------------------------------------------|
|             | Fairvale                                    |
| <b>\</b> an | Bodega<br>Bay<br>ns B, D,<br>d E<br>le zone |

|   | Distant Stations Carried |             | Identification o | _                      |                       |
|---|--------------------------|-------------|------------------|------------------------|-----------------------|
|   | STATION                  | DSE         | CITY             | OUTSIDE LOCAL          | <b>GROSS RECEIPTS</b> |
| ı | A (independent)          | 1.0         |                  | SERVICE AREA OF        | FROM SUBSCRIBERS      |
|   | B (independent)          | 1.0         | Santa Rosa       | Stations A, B, C, D ,E | \$310,000.00          |
|   | C (part-time)            | 0.083       | Rapid City       | Stations A and C       | 100,000.00            |
|   | D (part-time)            | 0.139       | Bodega Bay       | Stations A and C       | 70,000.00             |
|   | E (network)              | <u>0.25</u> | Fairvale         | Stations B, D, and E   | 120,000.00            |
|   | TOTAL DSEs               | 2.472       |                  | TOTAL GROSS RECEIPTS   | \$600,000.00          |

Minimum Fee Total Gross Receipts \$600,000.00 x .01064

|   |                              |              | \$6,384.00                  |              |                             |              |
|---|------------------------------|--------------|-----------------------------|--------------|-----------------------------|--------------|
|   | First Subscriber Group       |              | Second Subscriber Group     |              | Third Subscriber Group      |              |
|   | (Santa Rosa)                 |              | (Rapid City and Bodega Bay) |              | (Fairvale)                  |              |
|   |                              |              |                             |              |                             |              |
| J | Gross receipts               | \$310,000.00 | Gross receipts              | \$170,000.00 | Gross receipts              | \$120,000.00 |
|   | DSEs                         | 2.472        | DSEs                        | 1.083        | DSEs                        | 1.389        |
|   | Base rate fee                | \$6,497.20   | Base rate fee               | \$1,907.71   | Base rate fee               | \$1,604.03   |
|   | \$310,000 x .01064 x 1.0 =   | 3,298.40     | \$170,000 x .01064 x 1.0 =  | 1,808.80     | \$120,000 x .01064 x 1.0 =  | 1,276.80     |
|   | \$310,000 x .00701 x 1.472 = | 3,198.80     | \$170,000 x .00701 x .083 = | 98.91        | \$120,000 x .00701 x .389 = | 327.23       |
|   | Base rate fee                | \$6,497.20   | Base rate fee               | \$1,907.71   | Base rate fee               | \$1,604.03   |

Total Base Rate Fee: \$6,497.20 + \$1,907.71 + \$1,604.03 = \$10,008.94 In this example, the cable system would enter \$10,008.94 in space L, block 3, line 1 (page 7)

| DSE SCHEDULE. PAG    | E 11. (CONTINUED)                           |                    |                                    |                   |                           |          |  |  |  |  |
|----------------------|---------------------------------------------|--------------------|------------------------------------|-------------------|---------------------------|----------|--|--|--|--|
| 4                    | LEGAL NAME OF OWNER OF CAB                  | LE SYSTEM:         |                                    |                   | S                         | STEM ID# |  |  |  |  |
| I                    | Southwestern Bell Tele                      | phone Comp         | any                                |                   |                           | 63027    |  |  |  |  |
|                      | SUM OF DSEs OF CATEGO                       |                    |                                    | I                 |                           |          |  |  |  |  |
|                      | Add the DSEs of each static                 |                    |                                    |                   |                           |          |  |  |  |  |
|                      | Enter the sum here and in line              | 1.00               |                                    |                   |                           |          |  |  |  |  |
|                      |                                             |                    |                                    |                   |                           |          |  |  |  |  |
| 2                    | Instructions:<br>In the column headed "Call | Sign": list the co | all cians of all distant station   | s identified by t | he letter "O" in column 5 |          |  |  |  |  |
| _                    | of space G (page 3).                        | Sign . list the Ca | ali sigris di ali distarit station | s identified by t | ne letter O in column 5   |          |  |  |  |  |
| Computation          | In the column headed "DSE                   | :": for each indep | endent station, give the DS        | E as "1.0"; for   | each network or noncom-   | -        |  |  |  |  |
| of DSEs for          | mercial educational station, g              |                    |                                    |                   |                           |          |  |  |  |  |
| Category "O"         |                                             |                    |                                    |                   |                           |          |  |  |  |  |
| Stations             | CALL SIGN                                   | DSE                | CALL SIGN                          | DSE               | CALL SIGN                 | DSE      |  |  |  |  |
|                      | K31MX-D                                     | 1.000              |                                    |                   |                           |          |  |  |  |  |
|                      |                                             |                    |                                    |                   |                           |          |  |  |  |  |
|                      |                                             |                    |                                    |                   |                           |          |  |  |  |  |
|                      |                                             |                    |                                    |                   |                           |          |  |  |  |  |
|                      |                                             |                    |                                    |                   |                           |          |  |  |  |  |
| Add rows as          |                                             |                    |                                    |                   |                           |          |  |  |  |  |
| necessary.           |                                             |                    |                                    |                   |                           |          |  |  |  |  |
| Remember to copy     |                                             |                    |                                    |                   |                           |          |  |  |  |  |
| all formula into new |                                             |                    |                                    |                   |                           |          |  |  |  |  |
| rows.                |                                             |                    |                                    |                   |                           |          |  |  |  |  |
|                      |                                             |                    |                                    |                   |                           |          |  |  |  |  |
|                      |                                             |                    |                                    |                   |                           |          |  |  |  |  |
|                      |                                             |                    |                                    |                   |                           |          |  |  |  |  |
|                      |                                             |                    |                                    |                   |                           |          |  |  |  |  |
|                      |                                             |                    |                                    |                   |                           |          |  |  |  |  |
|                      |                                             |                    |                                    |                   |                           |          |  |  |  |  |
|                      |                                             |                    |                                    |                   |                           |          |  |  |  |  |
|                      |                                             |                    |                                    |                   |                           |          |  |  |  |  |
|                      |                                             |                    |                                    |                   |                           |          |  |  |  |  |
|                      |                                             |                    |                                    |                   |                           |          |  |  |  |  |
|                      |                                             |                    |                                    |                   |                           |          |  |  |  |  |
|                      |                                             |                    |                                    |                   |                           |          |  |  |  |  |
|                      |                                             |                    |                                    |                   |                           |          |  |  |  |  |
|                      |                                             |                    |                                    |                   |                           |          |  |  |  |  |
|                      |                                             |                    |                                    |                   |                           |          |  |  |  |  |
|                      |                                             |                    |                                    |                   |                           |          |  |  |  |  |
|                      |                                             |                    |                                    |                   |                           |          |  |  |  |  |
|                      |                                             |                    |                                    |                   |                           |          |  |  |  |  |
|                      |                                             |                    |                                    |                   |                           |          |  |  |  |  |
|                      |                                             |                    |                                    |                   |                           |          |  |  |  |  |
|                      |                                             |                    |                                    |                   |                           |          |  |  |  |  |
|                      |                                             |                    |                                    |                   |                           |          |  |  |  |  |
|                      |                                             |                    |                                    |                   |                           |          |  |  |  |  |
|                      |                                             |                    |                                    |                   |                           |          |  |  |  |  |
|                      |                                             |                    |                                    |                   |                           |          |  |  |  |  |
|                      |                                             |                    |                                    |                   |                           |          |  |  |  |  |
|                      |                                             |                    |                                    |                   |                           |          |  |  |  |  |
|                      |                                             |                    |                                    |                   |                           |          |  |  |  |  |
|                      |                                             |                    |                                    |                   |                           |          |  |  |  |  |
|                      |                                             |                    |                                    |                   |                           |          |  |  |  |  |
|                      |                                             |                    |                                    |                   |                           |          |  |  |  |  |
|                      |                                             |                    |                                    |                   |                           |          |  |  |  |  |
|                      |                                             |                    |                                    |                   |                           |          |  |  |  |  |
| I                    |                                             |                    |                                    | L                 | l .                       | I        |  |  |  |  |

| Name                                                                                |                                                                                                    | NER OF CABLE SYSTEM:  Bell Telephone Co                                                                                                    | ompany                                                                                                    |                                                                                                    |                                                                                                    |                                                                                                    | S                                                 | 48TEM ID#<br>63027 |
|-------------------------------------------------------------------------------------|----------------------------------------------------------------------------------------------------|----------------------------------------------------------------------------------------------------|----------------------------------------------------------------------------------------------------|----------------------------------------------------------------------------------------------------|----------------------------------------------------------------------------------------------------|----------------------------------------------------------------------------------------------------|---------------------------------------------------|--------------------|
| Computation of DSEs for Stations Carried Part Time Due to Lack of Activated Channel | Column 2: F<br>figure should co<br>Column 3: F<br>Column 4: I<br>be carried out at<br>Column 5: F<br>give the type-va<br>Column 6: N    | the call sign of all dista<br>For each station, give the trespond with the information of each station, give the color of the third deciration of the third deciration of the third deciration of the cash independent states as ".25." | he number of hours mation given in space he total number of hourn 2 by the figure in the mal point. This is the station, give the "typlumn 4 by the figure in the figure in the figure in the station, give the figure in the matter of the station. | your cable system to J. Calculate on ours that the station column 3, and g "basis of carriage e-value" as "1.0." in column 5, and                     | n carried the stately one DSE for eon broadcast owive the result in evalue" for the second process of the second process of the seco | tion during the accounting<br>ach station.<br>er the air during the acco<br>decimals in column 4. Th                 | ounting period.  In figure must cational station, |                    |
| Capacity                                                                            |                                                                                                    | С                                                                                                    | ATEGORY LAC                                                                                                    | STATIONS: 0                                                                                                    | COMPUTATION                                                                                                    | ON OF DSEs                                                                                                    |                                                   |                    |
|                                                                                     | 1. CALL<br>SIGN                                                                                                    | 2. NUMBE<br>OF HOL<br>CARRIE<br>SYSTEM                                                                                                    | JRS O                                                                                                    | UMBER<br>F HOURS<br>TATION<br>N AIR                                                                                                    | 4. BASIS OF<br>CARRIAG<br>VALUE                                                                                                    |                                                                                                    | 6. DS                                             | E                  |
|                                                                                     |                                                                                                    |                                                                                                    | ÷                                                                                                    | =                                                                                                    |                                                                                                    | x                                                                                                    | =                                                 |                    |
|                                                                                     |                                                                                                    |                                                                                                    | ÷                                                                                                    | =                                                                                                    |                                                                                                    | X                                                                                                    |                                                   |                    |
|                                                                                     |                                                                                                    |                                                                                                    | ÷<br>÷                                                                                                    |                                                                                                    |                                                                                                    | x<br>x                                                                                                    |                                                   |                    |
|                                                                                     |                                                                                                    |                                                                                                    | ······································                                                                                                    |                                                                                                    |                                                                                                    | x                                                                                                    | ·····                                             |                    |
|                                                                                     |                                                                                                    |                                                                                                    | ÷                                                                                                    | =                                                                                                    |                                                                                                    | x                                                                                                    | =                                                 |                    |
|                                                                                     |                                                                                                    |                                                                                                    | ÷                                                                                                    | =                                                                                                    |                                                                                                    | x                                                                                                    | =                                                 |                    |
|                                                                                     |                                                                                                    |                                                                                                    | ÷                                                                                                    | =                                                                                                    |                                                                                                    | x                                                                                                    | =                                                 |                    |
|                                                                                     | Add the DSEs of                                                                                                    | F CATEGORY LAC Seach station. here and in line 2 of p                                                                                                    |                                                                                                    | e,                                                                                                    | ▶                                                                                                    | 0.00                                                                                                    |                                                   |                    |
| Computation of DSEs for Substitute-Basis Stations                                   | Was carried b<br>tions in effect     Broadcast one<br>space I).     Column 2: Fo<br>at your option. Th<br>Column 3: En<br>Column 4: Div | y your system in subst on October 19, 1976 ( e or more live, nonnetwork r each station give the  is figure should correster the number of days  vide the figure in column  is is the station's DSE                                      | itution for a program as shown by the lett ork programs during number of live, non spond with the informs in the calendar years 2 by the figure in (For more informatic                                                                              | that your system er "P" in column 7 that optional carrie network programs nation in space I. ir: 365, except in a column 3, and given on rounding, se | was permitted to<br>of space I); and<br>age (as shown by<br>a carried in substa<br>a leap year.<br>e the result in co<br>be page (viii) of the                                                                                                    | the word "Yes" in column a<br>sitution for programs that<br>plumn 4. Round to no less<br>the general instructions in | 2 of were deleted s than the third                | ·m).               |
|                                                                                     |                                                                                                    | SUI                                                                                                    | BSTITUTE-BAS                                                                                                    | IS STATIONS                                                                                                    | S: COMPUTA                                                                                                    | TION OF DSEs                                                                                                    | T                                                 |                    |
|                                                                                     | 1. CALL 2<br>SIGN                                                                                                    | 2. NUMBER<br>OF<br>PROGRAMS                                                                                                    | 3. NUMBER<br>OF DAYS<br>IN YEAR                                                                                                    | 4. DSE                                                                                                    | 1. CALL<br>SIGN                                                                                                    | 2. NUMBER<br>OF<br>PROGRAMS                                                                                          | 3. NUMBER<br>OF DAYS<br>IN YEAR                   | 4. DSE             |
|                                                                                     |                                                                                                    | ÷                                                                                                    |                                                                                                    |                                                                                                    |                                                                                                    | ÷                                                                                                    |                                                   | =                  |
|                                                                                     |                                                                                                    |                                                                                                    |                                                                                                    | =                                                                                                    |                                                                                                    | ÷                                                                                                    |                                                   | =                  |
|                                                                                     |                                                                                                    |                                                                                                    |                                                                                                    |                                                                                                    |                                                                                                    | ÷                                                                                                    |                                                   |                    |
|                                                                                     |                                                                                                    | ÷                                                                                                    |                                                                                                    | =                                                                                                    |                                                                                                    | ÷                                                                                                    |                                                   | =                  |
|                                                                                     | Add the DSEs of                                                                                                    | F SUBSTITUTE-BASI<br>each station.<br>here and in line 3 of p                                                                                                    |                                                                                                    | e,                                                                                                    | <b>&gt;</b>                                                                                                    | 0.00                                                                                                    |                                                   |                    |
| 5                                                                                   | number of DSEs a                                                                                                    | pplicable to your systen                                                                                                    |                                                                                                    | in parts 2, 3, and                                                                                                    | 4 of this schedule                                                                                                    | e and add them to provide                                                                                            |                                                   |                    |
| Total Number                                                                        |                                                                                                    | SEs from part 2 •                                                                                                    |                                                                                                    |                                                                                                    | !                                                                                                    | <u> </u>                                                                                                    | 1.00                                              |                    |
| of DSEs                                                                             |                                                                                                    | SEs from part 3 ●                                                                                                    |                                                                                                    |                                                                                                    | !<br>!                                                                                                    | •                                                                                                    | 0.00                                              |                    |
|                                                                                     | TOTAL NUMBER                                                                                                    | OF DSEs                                                                                                    |                                                                                                    |                                                                                                    |                                                                                                    |                                                                                                    |                                                   | 1.00               |

DSE SCHEDULE. PAGE 13. ACCOUNTING PERIOD: 2019/2

| LEGAL NAME OF C                                                                                                    |                                                                                               |                                                                                        | ıy                                                                               |                                                                                          |                 |                  | S                     | YSTEM ID#<br>63027 | Name                                                             |
|----------------------------------------------------------------------------------------------------|-----------------------------------------------------------------------------------------------|----------------------------------------------------------------------------------------|----------------------------------------------------------------------------------|------------------------------------------------------------------------------------------|-----------------|------------------|-----------------------|--------------------|------------------------------------------------------------------|
| Instructions: Block In block A:                                                                                                    |                                                                                               |                                                                                        |                                                                                  |                                                                                          |                 |                  |                       |                    | G                                                                |
| <ul> <li>If your answer if schedule.</li> </ul>                                                                                                    | "Yes," leave the re                                                                           | emainder of p                                                                          | art 6 and part                                                                   | 7 of the DSE sche                                                                        | edule blank ar  | nd complete pa   | art 8, (page 16) of   | the                | 6                                                                |
| If your answer if                                                                                                    | "No," complete blo                                                                            |                                                                                        |                                                                                  | ELEVISION M.                                                                             | VDKET6          |                  |                       |                    | Computation of                                                   |
| Is the cable syster                                                                                                    | n located wholly c                                                                            |                                                                                        |                                                                                  |                                                                                          |                 | ection 76.5 of   | FCC rules and re      | gulations in       | 3.75 Fee                                                         |
| effect on June 24, Yes—Com                                                                                                    |                                                                                               | schedule—E                                                                             | O NOT COM                                                                        | PLETE THE REMA                                                                           | AINDER OF F     | PART 6 AND 7     |                       | -                  |                                                                  |
| X No—Comp                                                                                                    | lete blocks B and                                                                             | C below.                                                                               |                                                                                  |                                                                                          |                 |                  |                       |                    |                                                                  |
|                                                                                                    |                                                                                               | BLOC                                                                                   | K B: CARR                                                                        | IAGE OF PERI                                                                             | MITTED DS       | Es               |                       |                    |                                                                  |
| Column 1:<br>CALL SIGN                                                                                                    | under FCC rules                                                                               | and regulatione DSE Sche                                                               | ons prior to Jur<br>dule. (Note: Th                                              | part 2, 3, and 4 of<br>ne 25, 1981. For function<br>ne letter M below r<br>Act of 2010.) | urther explana  | ition of permitt | ed stations, see t    | he                 |                                                                  |
| Column 2: Enter the appropriate letter indicating the basis on which you carried a permitted station  (Note the FCC rules and regulations cited below pertain to those in effect on June 24, 1981.  PERMITTED A Stations carried pursuant to the FCC market quota rules [76.57, 76.59(b), 76.61(b)(c), 76.63(a) referring to 76.61(b)(c)]  B Specialty station as defined in 76.5(kk) (76.59(d)(1), 76.61(e)(1), 76.63(a) referring to 76.61(d)  C Noncommerical educational station [76.59(c), 76.61(d), 76.63(a) referring to 76.61(d) |                                                                                               |                                                                                        |                                                                                  |                                                                                          |                 |                  |                       |                    |                                                                  |
|                                                                                                    | D Grandfathered<br>instructions for<br>E Carried pursua<br>*F A station pre<br>G Commercial L | d station (76.6<br>or DSE sched<br>ant to individu<br>eviously carrie<br>JHF station w | 65) (see parag<br>ule).<br>ıal waiver of F<br>d on a part-tin<br>ithin grade-B o | raph regarding su<br>CC rules (76.7)<br>ne or substitute ba<br>contour, [76.59(d)(       | bstitution of g | randfathered s   |                       | (5)                |                                                                  |
|                                                                                                    | M Retransmission                                                                              | on of a distan                                                                         | t multicast stre                                                                 | eam.                                                                                     |                 |                  |                       |                    |                                                                  |
| Column 3:                                                                                                    |                                                                                               | e stations ide                                                                         | ntified by the le                                                                | parts 2, 3, and 4<br>etter "F" in column                                                 |                 |                  | vorksheet on pag      | e 14 of            |                                                                  |
| 1. CALL<br>SIGN                                                                                                    | 2. PERMITTED<br>BASIS                                                                         | 3. DSE                                                                                 | 1. CALL<br>SIGN                                                                  | 2. PERMITTED BASIS                                                                       | 3. DSE          | 1. CALL<br>SIGN  | 2. PERMITTED<br>BASIS | 3. DSE             |                                                                  |
| K31MX-D                                                                                                    | Α                                                                                             | 1.00                                                                                   |                                                                                  |                                                                                          |                 |                  |                       |                    |                                                                  |
|                                                                                                    |                                                                                               |                                                                                        |                                                                                  |                                                                                          |                 |                  |                       |                    |                                                                  |
|                                                                                                    |                                                                                               |                                                                                        |                                                                                  |                                                                                          |                 |                  |                       |                    |                                                                  |
|                                                                                                    |                                                                                               |                                                                                        |                                                                                  |                                                                                          |                 |                  |                       |                    |                                                                  |
|                                                                                                    |                                                                                               |                                                                                        |                                                                                  |                                                                                          | •               |                  |                       |                    |                                                                  |
|                                                                                                    |                                                                                               |                                                                                        |                                                                                  |                                                                                          |                 |                  |                       | 1.00               |                                                                  |
|                                                                                                    |                                                                                               | В                                                                                      | LOCK C: CO                                                                       | MPUTATION OF                                                                             | F 3.75 FEE      |                  |                       |                    |                                                                  |
| Line 1: Enter the                                                                                                    | total number of                                                                               | DSEs from                                                                              | part 5 of this                                                                   | schedule                                                                                 |                 |                  |                       | 1.00               |                                                                  |
| Line 2: Enter the                                                                                                    | sum of permitte                                                                               | ed DSEs fror                                                                           | n block B abo                                                                    | ove                                                                                      |                 |                  |                       | 1.00               |                                                                  |
| Line 3: Subtract<br>(If zero, l                                                                                                    |                                                                                               |                                                                                        |                                                                                  | r of DSEs subject<br>7 of this schedu                                                    |                 | rate.            |                       | 0.00               |                                                                  |
| Line 4: Enter gro                                                                                                    | ss receipts from                                                                              | ı space K (pa                                                                          | age 7)                                                                           |                                                                                          |                 |                  | x 0.03                | 375                | Do any of the DSEs represent                                     |
| Line 5: Multiply li                                                                                                    | ne 4 by 0.0375                                                                                | and enter su                                                                           | ım here                                                                          |                                                                                          |                 |                  |                       |                    | partially<br>permited/<br>partially                              |
| Line 6: Enter tota                                                                                                    | al number of DS                                                                               | Es from line                                                                           | 3                                                                                |                                                                                          |                 |                  | X                     |                    | nonpermitted<br>carriage?<br>If yes, see part<br>9 instructions. |
| Line 7: Multiply li                                                                                                    | ne 6 by line 5 ar                                                                             | nd enter her                                                                           | e and on line                                                                    | 2. block 3. space                                                                        | e L (nage 7)    |                  |                       | 0.00               | a manucuons.                                                     |
| Line 1. Multiply II                                                                                                    | o by inic o ai                                                                                | ila oritor rior                                                                        | s and on mile                                                                    | -, blook o, spac                                                                         | C = (page /)    |                  | <u> </u>              | 3.00               |                                                                  |

|             | WNER OF CABLE  Bell Telephor |       | ny         |                       |           |                                         |                       | 4STEM ID#<br>63027 |               |
|-------------|------------------------------|-------|------------|-----------------------|-----------|-----------------------------------------|-----------------------|--------------------|---------------|
|             |                              | BLOCK | A: TELEVIS | SION MARKETS          | S (CONTIN | UED)                                    |                       |                    |               |
| CALL<br>IGN | 2. PERMITTED<br>BASIS        |       |            | 2. PERMITTED<br>BASIS |           |                                         | 2. PERMITTED<br>BASIS | 3. DSE             | 6             |
| <br>        | 2,1010                       |       | Sign       | D, tolo               |           | Siort                                   | B/ ICIO               |                    | Computation 6 |
| <br>        |                              |       |            |                       |           |                                         |                       |                    | 3.73166       |
| <br>        |                              |       |            |                       |           |                                         |                       |                    |               |
|             |                              |       |            |                       |           |                                         |                       |                    |               |
| <br>        |                              |       |            |                       |           |                                         |                       |                    |               |
| <br>        |                              |       |            |                       |           |                                         |                       |                    |               |
| <br>        |                              |       |            |                       |           |                                         |                       |                    |               |
| <br>        | •                            |       |            |                       |           | *************************************** |                       |                    |               |
| <br>        |                              |       |            |                       |           |                                         |                       |                    |               |
| <br>        |                              |       |            |                       |           |                                         |                       |                    |               |
| <br>        |                              |       |            |                       |           |                                         |                       |                    |               |
| <br>        |                              |       |            |                       |           |                                         |                       |                    |               |
| <br>        |                              |       |            |                       |           |                                         |                       |                    |               |
| <br>        |                              |       |            |                       |           |                                         |                       |                    |               |
|             |                              |       |            |                       |           |                                         |                       |                    |               |
| <br>        | •                            |       |            |                       |           | •                                       |                       |                    |               |
| <br>        |                              |       |            |                       |           |                                         |                       |                    |               |
| <br>        |                              |       |            |                       |           |                                         |                       |                    |               |
| <br>        |                              |       |            |                       |           |                                         |                       |                    |               |
| <br>        |                              |       |            |                       |           |                                         |                       |                    |               |
| <br>        |                              |       |            |                       |           | •                                       |                       |                    |               |
|             |                              |       |            |                       |           |                                         |                       |                    |               |
| <br>        |                              |       |            |                       |           |                                         |                       |                    |               |
| <br>        |                              |       |            |                       |           |                                         |                       |                    |               |
| <br>        |                              |       |            |                       |           |                                         |                       |                    |               |
|             |                              |       |            |                       |           |                                         |                       |                    |               |
| <br>        |                              |       |            |                       |           |                                         |                       |                    |               |
| <br>        |                              |       |            |                       |           | •                                       |                       |                    |               |
|             |                              |       |            |                       |           |                                         |                       |                    |               |
| <br>        |                              |       |            |                       |           |                                         |                       |                    |               |
| <br>        |                              |       |            |                       |           |                                         |                       |                    |               |
| <br>        |                              |       |            |                       |           |                                         |                       |                    |               |
|             |                              |       |            |                       |           |                                         |                       |                    |               |
| <br>        |                              |       |            | •                     |           |                                         |                       |                    |               |
| <br>        |                              |       |            |                       |           |                                         |                       |                    |               |
| <br>        |                              |       |            |                       |           |                                         |                       |                    |               |
| <br>        |                              |       |            |                       |           |                                         |                       |                    |               |
| <br>        |                              |       |            |                       |           |                                         |                       |                    |               |
| <br>        |                              |       |            |                       |           |                                         |                       |                    |               |
|             |                              |       |            |                       |           |                                         |                       |                    |               |
| <br>        |                              |       |            |                       |           |                                         |                       |                    |               |
| <br>        | •                            |       |            | •                     |           |                                         |                       |                    |               |
|             |                              |       |            |                       |           |                                         |                       |                    |               |
|             | •                            |       |            |                       |           |                                         |                       |                    |               |
| <br>        |                              |       |            |                       |           |                                         |                       |                    |               |
|             |                              |       |            |                       |           |                                         |                       |                    |               |

| Name                                                                                                    | LEGAL NAME OF OWNER OF CABLE SYSTEM:  Southwestern Bell Telephone Company                                                                                                    |                                                                        |                                   |                   |      |                                                                            |             |                   |           | YSTEM ID#         |
|----------------------------------------------------------------------------------------------------|----------------------------------------------------------------------------------------------------|------------------------------------------------------------------------|-----------------------------------|-------------------|------|----------------------------------------------------------------------------|-------------|-------------------|-----------|-------------------|
|                                                                                                    | Southwestern                                                                                                    | bell relepti                                                           | one Company                       |                   |      |                                                                            |             |                   |           | 63027             |
| Worksheet for<br>Computating<br>the DSE<br>Schedule for<br>Permitted<br>Part-Time and<br>Substitute<br>Carriage | Instructions: You must complete this worksheet for those stations identifed by the letter "F" in column 2 of block B, part 6 (i.e., those stations carried prior to June 25, 1981, under former FCC rules governing part-time and substitute carriage.  Column 1: List the call sign for each distant station identifed by the letter "F" in column 2 of part 6 of the DSE schedule  Column 2: Indicate the DSE for this station for a single accounting period, occurring between January 1, 1978 and June 30, 1981  Column 3: Indicate the accounting period and year in which the carriage and DSE occurred (e.g., 1981/1)  Column 4: Indicate the basis of carriage on which the station was carried by listing one of the following letters  (Note that the FCC rules and regulations cited below pertain to those in effect on June 24, 1981.  A—Part-time specialty programming: Carriage, on a part-time basis, of specialty programming under FCC rules, sections 76.59(d)(1),76.61(e)(1), or 76.63 (referring to 76.61(e)(1)).  B—Late-night programming: Carriage under FCC rules, sections 76.59(d)(3), 76.61(e)(3), or 76.63 (referring to 76.61(e)(3)).  S—Substitute carriage under certain FCC rules, regulations, or authorizations. For further explanation, see page (vi) of the general instructions in the paper SA3 form.  Column 5: Indicate the station's DSE for the current accounting period as computed in parts 2, 3, and 4 of this schedule  Column 6: Compare the DSE figures listed in columns 2 and 5 and list the smaller of the two figures here. This figure should be entere in block B, column 3 of part 6 for this station.  IMPORTANT: The information you give in columns 2, 3, and 4 must be accurate and is subject to verification from the designated statement of account on fle in the Licensing Division. |                                                                        |                                   |                   |      |                                                                            |             |                   |           | 981<br>pe entered |
|                                                                                                    |                                                                                                    | PERMITTED DSE FOR STATIONS CARRIED ON A PART-TIME AND SUBSTITUTE BASIS |                                   |                   |      |                                                                            |             |                   |           |                   |
|                                                                                                    | 1. CALL                                                                                                    | 2. PRIC                                                                |                                   | COUNTING          |      | 4. BASIS OF                                                                |             | RESENT            | 6. P      | ERMITTED          |
|                                                                                                    | SIGN                                                                                                    | DSE                                                                    | Р                                 | ERIOD             |      | CARRIAGE                                                                   | ]           | OSE               |           | DSE               |
|                                                                                                    |                                                                                                    |                                                                        |                                   |                   |      |                                                                            |             |                   |           |                   |
|                                                                                                    |                                                                                                    |                                                                        |                                   |                   |      |                                                                            |             |                   |           |                   |
|                                                                                                    |                                                                                                    |                                                                        |                                   |                   |      |                                                                            |             |                   |           |                   |
|                                                                                                    |                                                                                                    |                                                                        |                                   |                   |      |                                                                            |             |                   |           |                   |
|                                                                                                    |                                                                                                    |                                                                        |                                   |                   |      |                                                                            |             |                   |           |                   |
|                                                                                                    |                                                                                                    |                                                                        |                                   |                   |      |                                                                            |             |                   |           |                   |
|                                                                                                    |                                                                                                    |                                                                        |                                   |                   |      |                                                                            |             |                   |           |                   |
|                                                                                                    |                                                                                                    |                                                                        |                                   |                   |      |                                                                            |             |                   |           |                   |
|                                                                                                    |                                                                                                    |                                                                        |                                   |                   |      |                                                                            |             |                   |           |                   |
| 7 Computation of the Syndicated                                                                                 | Instructions: Block A must be completed. In block A: If your answer is "Yes," complete blocks B and C, below. If your answer is "No," leave blocks B and C blank and complete part 8 of the DSE schedule.                                                                                                    |                                                                        |                                   |                   |      |                                                                            |             |                   |           |                   |
| Exclusivity                                                                                                    |                                                                                                    |                                                                        | BLUCI                             | A. WAJOR          | IE   | ELEVISION MARK                                                             | <u> </u>    |                   |           |                   |
| Surcharge                                                                                                    | Is any portion of the or                                                                                                    | cable system v                                                         | vithin a top 100 maj              | or television mai | rket | t as defned by section 7                                                   | 6.5 of FCC  | rules in effect J | lune 24,  | 1981?             |
|                                                                                                    | Yes—Complete                                                                                                    | e blocks B and                                                         | IC.                               |                   |      | X No—Proceed to                                                            | part 8      |                   |           |                   |
|                                                                                                    | BLOCK B: C                                                                                                    | arriage of VHI                                                         | F/Grade B Contour                 | Stations          |      | BLOCK                                                                      | C: Compu    | itation of Exem   | pt DSEs   | 3                 |
|                                                                                                    | Is any station listed in<br>commercial VHF stati<br>or in part, over the ca                                                                                                    | ion that places                                                        |                                   |                   | Ш    | Was any station listed<br>nity served by the cab<br>to former FCC rule 76. | le system p | •                 | •         |                   |
|                                                                                                    | Yes—List each s  X No—Enter zero a                                                                                                    |                                                                        | th its appropriate per<br>part 8. | mitted DSE        |      | Yes—List each sta                                                          |             |                   | ate permi | tted DSE          |
|                                                                                                    | CALL SIGN                                                                                                    | DSE                                                                    | CALL SIGN                         | DSE               |      | CALL SIGN                                                                  | DSE         | CALL SIG          | in I      | DSE               |
|                                                                                                    |                                                                                                    |                                                                        |                                   |                   |      |                                                                            |             |                   |           |                   |
|                                                                                                    |                                                                                                    |                                                                        |                                   |                   |      |                                                                            |             |                   |           |                   |
|                                                                                                    |                                                                                                    |                                                                        |                                   |                   |      |                                                                            |             | -                 |           |                   |
|                                                                                                    |                                                                                                    |                                                                        |                                   |                   |      |                                                                            |             |                   |           |                   |
|                                                                                                    |                                                                                                    |                                                                        |                                   |                   |      |                                                                            |             |                   |           |                   |
|                                                                                                    |                                                                                                    |                                                                        |                                   |                   |      |                                                                            |             | -                 |           |                   |
|                                                                                                    |                                                                                                    | <del>-</del>                                                           | TOTAL DSEs                        | 0.00              |      |                                                                            | -           | TOTAL DS          | Es        | 0.00              |

| LEGAL NA      | ME OF OWNER OF CABLE SYSTEM: Southwestern Bell Telephone Company                                                                                                    | SYSTEM ID#<br>63027 | Name                     |
|---------------|----------------------------------------------------------------------------------------------------|---------------------|--------------------------|
|               | BLOCK D: COMPUTATION OF THE SYNDICATED EXCLUSIVITY SURCHARGE                                                                                                    |                     |                          |
| Section<br>1  | Enter the amount of gross receipts from space K (page 7)                                                                                                    | 2,893,221.20        | 7                        |
| Section       | A. Enter the total DSEs from block B of part 7                                                                                                    | 0.00                | Computation              |
|               | B. Enter the total number of exempt DSEs from block C of part 7                                                                                                    | 0.00                | of the<br>Syndicated     |
|               | C. Subtract line B from line A and enter here. This is the total number of DSEs subject to the surcharge computation. If zero, proceed to part 8.                                                                                                    | 0.00                | Exclusivity<br>Surcharge |
| • Is an       | y portion of the cable system within a top 50 television market as defned by the FCC?  Yes—Complete section 3 below.  X No—Complete section 4 below.                                                                                                    |                     |                          |
|               | SECTION 3: TOP 50 TELEVISION MARKET                                                                                                    |                     |                          |
| Section<br>3a | Did your cable system retransmit the signals of any partially distant television stations during the accounting period?      X Yes—Complete part 9 of this schedule.  No—Complete the applicable section below.                                                                              |                     |                          |
|               | If the figure in section 2, line C is 4.000 or less, compute your surcharge here and leave section 3b blank. NOTE: If the D is 1.0 or less, multiply the gross receipts by .00599 by the DSE. Enter the result on line A below.                                                              | SE                  |                          |
|               | A. Enter 0.00599 of gross receipts (the amount in section1)                                                                                                    |                     |                          |
|               | B. Enter 0.00377 of gross receipts (the amount in section.1)                                                                                                    |                     |                          |
|               | C. Subtract 1.000 from total permitted DSEs (the figure on line C in section 2) and enter here                                                                                                    |                     |                          |
|               | D. Multiply line B by line C and enter here                                                                                                    |                     |                          |
|               | E. Add lines A and D. This is your surcharge. Enter here and on line 2 of block 4 in space L (page 7)  Syndicated Exclusivity Surcharge.                                                                                                    |                     |                          |
| Section<br>3b | If the figure in section 2, line C is more than 4.000, compute your surcharge here and leave section 3a blank.                                                                                                    |                     |                          |
| Sb            | A. Enter 0.00599 of gross receipts (the amount in section 1)                                                                                                    |                     |                          |
|               | B. Enter 0.00377 of gross receipts (the amount in section 1)                                                                                                    |                     |                          |
|               | C. Multiply line B by 3.000 and enter here                                                                                                    |                     |                          |
|               | D. Enter 0.00178 of gross receipts (the amount in section 1) ▶ \$                                                                                                    |                     |                          |
|               | E. Subtract 4.000 from total DSEs (the fgure on line C in section 2) and enter here                                                                                                    |                     |                          |
|               | F. Multiply line D by line E and enter here                                                                                                    |                     |                          |
|               | G. Add lines A, C, and F. This is your surcharge.  Enter here and on line 2 of block 4 in space L (page 7)  Syndicated Exclusivity Surcharge.                                                                                                    |                     |                          |
|               | SECTION 4: SECOND 50 TELEVISION MARKET                                                                                                    |                     |                          |
|               | Did your cable system retransmit the signals of any partially distant television stations during the accounting period?                                                                                                    |                     |                          |
| Section<br>4a | X Yes—Complete part 9 of this schedule. No—Complete the applicable section below.                                                                                                    |                     |                          |
|               | If the figure in section 2, line C is 4.000 or less, compute your surcharge here and leave section 4b blank. NOTE: If the D is 1.0 or less, multiply the gross receipts by 0.003 by the DSE. Enter the result on line A below.  A. Enter 0.00300 of gross receipts (the amount in section 1) | SE                  |                          |
|               | B. Enter 0.00189 of gross receipts (the amount in section 1) ▶ \$                                                                                                    |                     |                          |
|               | C.Subtract 1.000 from total permitted DSEs (the fgure on line C in section 2) and enter here                                                                                                    |                     |                          |
|               | D. Multiply line B by line C and enter here                                                                                                    |                     |                          |
|               | E. Add lines A and D. This is your surcharge. Enter here and on line 2 of block 4 in space L (page 7) Syndicated Exclusivity Surcharge                                                                                                    |                     |                          |

|                          | LEGAL NAM                                                                                                    | ME OF OWNER OF CABLE SYSTEM:                                                                                                    | TEM ID#   |  |  |  |  |  |  |  |
|--------------------------|----------------------------------------------------------------------------------------------------|----------------------------------------------------------------------------------------------------|-----------|--|--|--|--|--|--|--|
| Name                     |                                                                                                    | Southwestern Bell Telephone Company                                                                                                    | 63027     |  |  |  |  |  |  |  |
| -                        |                                                                                                    |                                                                                                    |           |  |  |  |  |  |  |  |
| 7                        | Section<br>4b                                                                                                    | If the figure in section 2, line C is more than 4.000, compute your surcharge here and leave section 4a blank.                                                                                                    |           |  |  |  |  |  |  |  |
| Computation              |                                                                                                    | A. Enter 0.00300 of gross receipts (the amount in section 1)                                                                                                    |           |  |  |  |  |  |  |  |
| of the<br>Syndicated     |                                                                                                    | B. Enter 0.00189 of gross receipts (the amount in section 1) ▶ \$                                                                                                    |           |  |  |  |  |  |  |  |
| Exclusivity<br>Surcharge |                                                                                                    | C. Multiply line B by 3.000 and enter here.                                                                                                    |           |  |  |  |  |  |  |  |
| Gurcharge                |                                                                                                    |                                                                                                    |           |  |  |  |  |  |  |  |
|                          |                                                                                                    | D. Enter 0.00089 of gross receipts (the amount in section 1)▶ \$                                                                                                    |           |  |  |  |  |  |  |  |
|                          |                                                                                                    | E. Subtract 4.000 from the total DSEs (the figure on line C in section 2) and enter here▶                                                                                                    |           |  |  |  |  |  |  |  |
|                          |                                                                                                    | F. Multiply line D by line E and enter here                                                                                                    |           |  |  |  |  |  |  |  |
|                          |                                                                                                    | G. Add lines A, C, and F. This is your surcharge. Enter here and on line 2, block 4, space L (page 7)                                                                                                    |           |  |  |  |  |  |  |  |
|                          |                                                                                                    | Syndicated Exclusivity Surcharge                                                                                                    | <u></u> . |  |  |  |  |  |  |  |
|                          |                                                                                                    |                                                                                                    |           |  |  |  |  |  |  |  |
| •                        |                                                                                                    | ctions: ust complete this part of the DSE schedule for the SUM OF PERMITTED DSEs in part 6, block B; however, if block A of part                                                                                                    |           |  |  |  |  |  |  |  |
| 8                        | 6 was                                                                                                    | checked "Yes," use the total number of DSEs from part 5.                                                                                                    |           |  |  |  |  |  |  |  |
| Computation              |                                                                                                    | ock A, indicate, by checking "Yes" or "No," whether your system carried any partially distant stations.<br>Ir answer is "No," compute your system's base rate fee in block B. Leave part 9 blank.                                      |           |  |  |  |  |  |  |  |
| of                       | -                                                                                                    | ir answer is "Yes" (that is, if you carried one or more partially distant stations), you must complete part 9. Leave block B below                                                                                                    |           |  |  |  |  |  |  |  |
| Base Rate Fee            | blank                                                                                                    |                                                                                                    |           |  |  |  |  |  |  |  |
|                          |                                                                                                    | is a partially distant station? A station is "partially distant" if, at the time your system carried it, some of your subscribers                                                                                                    |           |  |  |  |  |  |  |  |
|                          |                                                                                                    | ocated within that station's local service area and others were located outside that area. For the definition of a station's "local                                                                                                    |           |  |  |  |  |  |  |  |
|                          | SCIVICE                                                                                                    | service area," see page (v) of the general instructions.                                                                                                    |           |  |  |  |  |  |  |  |
|                          | BLOCK A: CARRIAGE OF PARTIALLY DISTANT STATIONS                                                                         |                                                                                                    |           |  |  |  |  |  |  |  |
|                          | Did your cable system retransmit the signals of any partially distant television stations during the accounting period? |                                                                                                    |           |  |  |  |  |  |  |  |
|                          | X Yes—Complete part 9 of this schedule. No—Complete the following sections.                                             |                                                                                                    |           |  |  |  |  |  |  |  |
|                          | BLOCK B: NO PARTIALLY DISTANT STATIONS—COMPUTATION OF BASE RATE FEE                                                     |                                                                                                    |           |  |  |  |  |  |  |  |
|                          | Section 1                                                                                                    | Enter the amount of gross receipts from space K (page 7) ▶ \$                                                                                                    |           |  |  |  |  |  |  |  |
|                          |                                                                                                    |                                                                                                    |           |  |  |  |  |  |  |  |
|                          | Section 2                                                                                                    | Enter the total number of permitted DSEs from block B, part 6 of this schedule.  (If block A of part 6 was checked "Yes,"                                                                                                    |           |  |  |  |  |  |  |  |
|                          |                                                                                                    | use the total number of DSEs from part 5.)                                                                                                    |           |  |  |  |  |  |  |  |
|                          | Section                                                                                                    |                                                                                                    |           |  |  |  |  |  |  |  |
|                          | 3                                                                                                    | If the figure in section 2 is <b>4.000 or less</b> , compute your base rate fee here and leave section 4 blank.  NOTE: If the DSE is 1.0 or less, multiply the gross receipts by 0.01064 by the DSE. Enter the result on line A below. |           |  |  |  |  |  |  |  |
|                          |                                                                                                    | A. Enter 0.01064 of gross receipts                                                                                                    |           |  |  |  |  |  |  |  |
|                          |                                                                                                    | (the amount in section 1)                                                                                                    |           |  |  |  |  |  |  |  |
|                          |                                                                                                    | B. Enter 0.00701 of gross receipts                                                                                                    |           |  |  |  |  |  |  |  |
|                          |                                                                                                    | (the amount in section 1)                                                                                                    |           |  |  |  |  |  |  |  |
|                          |                                                                                                    | C. Subtract 1.000 from total DSEs                                                                                                    |           |  |  |  |  |  |  |  |
|                          |                                                                                                    | (the figure in section 2) and enter here                                                                                                    |           |  |  |  |  |  |  |  |
|                          |                                                                                                    | D. Multiply line B by line C and enter here                                                                                                    |           |  |  |  |  |  |  |  |
|                          |                                                                                                    | E. Add lines A, and D. This is your base rate fee. Enter here                                                                                                    |           |  |  |  |  |  |  |  |
|                          |                                                                                                    | and in block 3, line 1, space L (page 7)                                                                                                    |           |  |  |  |  |  |  |  |
|                          |                                                                                                    | Base Rate Fee                                                                                                    | U.00      |  |  |  |  |  |  |  |
|                          | Ī                                                                                                    |                                                                                                    |           |  |  |  |  |  |  |  |

DSE SCHEDULE. PAGE 17. ACCOUNTING PERIOD: 2019/2

| LEGAL NAME OF OWNER OF CABLE SYSTEM:                                                                                                    | SYSTEM ID#         | Name                        |
|----------------------------------------------------------------------------------------------------|--------------------|-----------------------------|
| Southwestern Bell Telephone Company                                                                                                    | 63027              | Name                        |
| Section If the figure in section 2 is <b>more than 4.000</b> , compute your base rate fee here and leave section 3 blank.                                                                                                    |                    |                             |
| 4 A. Enter 0.01064 of gross receipts                                                                                                    |                    | 8                           |
| (the amount in section 1)                                                                                                    |                    |                             |
| B. Enter 0.00701 of gross receipts                                                                                                    |                    | Computation                 |
| (the amount in section 1) <b>\$</b>                                                                                                    |                    | of                          |
| C. Multiply line B by 3.000 and enter here <b>▶</b>                                                                                                    |                    | Base Rate Fee               |
|                                                                                                    | <del></del>        |                             |
| D. Enter 0.00330 of gross receipts  (the amount in section 1) \$                                                                                                    |                    |                             |
| E. Subtract 4.000 from total DSEs                                                                                                    |                    |                             |
| (the figure in section 2) and enter here                                                                                                    |                    |                             |
|                                                                                                    |                    |                             |
| F. Multiply line D by line E and enter here <b>\$</b>                                                                                                    |                    |                             |
| G. Add lines A, C, and F. This is your base rate fee. Enter here and in block 3, line 1, space L (page 7)                                                                                                    |                    |                             |
| Base Rate Fee                                                                                                    | 0.00               |                             |
| IMPORTANT: It is no longer necessary to report television signals on a system-wide basis. Carriage of television broads                                                                                                    | rast signals shall |                             |
| instead be reported on a community-by-community basis (subscriber groups) if the cable system reported multiple change                                                                                                    |                    | 9                           |
| Space G.  In General: If any of the stations you carried were partially distant, the statute allows you, in computing your base rate for                                                                                                    | ee to exclude      |                             |
| receipts from subscribers located within the station's local service area, from your system's total gross receipts. To take                                                                                                    |                    | Computation of              |
| this exclusion, you must:                                                                                                    |                    | Base Rate Fee and           |
| <b>First:</b> Divide all of your subscribers into subscriber groups, each group consisting entirely of subscribers that are distant station or the same group of stations. Next: Treat each subscriber group as if it were a separate cable system. Determin                                                                                                    |                    | Syndicated                  |
| DSEs and the portion of your system's gross receipts attributable to that group, and calculate a separate base rate fee for                                                                                                    |                    | Exclusivity<br>Surcharge    |
| <b>Finally:</b> Add up the separate base rate fees for each subscriber group. That total is the base rate fee for your system.  NOTE: If any portion of your cable system is located within the top 100 television market and the station is not exempt in                                                                                                    | nort 7 you         | for                         |
| must also compute a Syndicated Exclusivity Surcharge for each subscriber group. In this case, complete both block A at                                                                                                    |                    | Partially<br>Distant        |
| However, if your cable system is wholly located outside all major television markets, complete block A only.                                                                                                    |                    | Stations, and for Partially |
| How to Identify a Subscriber Group for Partially Distant Stations  Step 1: For each community served, determine the local service area of each wholly distant and each partially distant st                                                                                                    | tation you         | Permitted                   |
| carried to that community.                                                                                                    | ation you          | Stations                    |
| Step 2: For each wholly distant and each partially distant station you carried, determine which of your subscribers were outside the station's local service area. A subscriber located outside the local service area of a station is distant to that s                                                                                                    |                    |                             |
| the same token, the station is distant to the subscriber.)                                                                                                    | , ,                |                             |
| <b>Step 3:</b> Divide your subscribers into subscriber groups according to the complement of stations to which they are distant subscriber group must consist entirely of subscribers who are distant to exactly the same complement of stations. Note system will have only one subscriber group when the distant stations it carried have local service areas that coincide. |                    |                             |
| Computing the base rate fee for each subscriber group: Block A contains separate sections, one for each of your sy subscriber groups.                                                                                                    | /stem's            |                             |
| In each section:                                                                                                    |                    |                             |
| • Identify the communities/areas represented by each subscriber group.                                                                                                    |                    |                             |
| • Give the call sign for each of the stations in the subscriber group's complement—that is, each station that is distant to a subscribers in the group.                                                                                                    | all of the         |                             |
| If:     Nour system is located wholly outside all major and smaller television markets, give each station's DSE as you gave it.                                                                                                    | t in parts 2 2     |                             |
| <ol> <li>your system is located wholly outside all major and smaller television markets, give each station's DSE as you gave it<br/>and 4 of this schedule; or,</li> </ol>                                                                                                    | . III partS ∠, 3,  |                             |
| 2) any portion of your system is located in a major or smaller televison market, give each station's DSE as you gave it in part 6 of this schedule.                                                                                                    | block B,           |                             |
| Add the DSEs for each station. This gives you the total DSEs for the particular subscriber group.                                                                                                    |                    |                             |
| • Calculate gross receipts for the subscriber group. For further explanation of gross receipts see page (vii) of the general in the paper SA3 form.                                                                                                    | l instructions     |                             |
| • Compute a base rate fee for each subscriber group using the formula outline in block B of part 8 of this schedule on the                                                                                                    |                    |                             |
| page. In making this computation, use the DSE and gross receipts figure applicable to the particular subscriber group (t DSEs for that group's complement of stations and total gross receipts from the subscribers in that group). You do not no actual calculations on the form.                                                                                             |                    |                             |

# LEGAL NAME OF OWNER OF CABLE SYSTEM: SYSTEM ID# Name 63027 Southwestern Bell Telephone Company Guidance for Computing the Royalty Fee for Partially Permitted/Partially NonPermitted Signals Step 1: Use part 9, block A, of the DSE Schedule to establish subscriber groups to compute the base rate fee for wholly and partially permitted distant signals. Write "Permitted Signals" at the top of the page. Note: One or more permitted signals in these subscriber groups may be partially distant. Step 2: Use a separate part 9, block A, to compute the 3.75 percent fee for wholly nonpermitted and partially nonpermitted distant signals. Write "Nonpermitted 3.75 stations" at the top of this page. Multiply the subscriber group gross receipts by total DSEs by .0375 and enter the grand total 3.75 percent fees on line 2, block 3, of space L. Important: The sum of the gross receipts reported for each part 9 used in steps 1 and 2 must equal the amount reported in space K. Step 3: Use part 9, block B, to compute a syndicated exclusivity surcharge for any wholly or partially permitted distant signals from step 1 that is subject to this surcharge. Guidance for Computing the Royalty Fee for Carriage of Distant and Partially Distant Multicast Streams Step 1: Use part 9, Block A, of the DSE Schedule to report each distant multicast stream of programming that is transmitted from a primary television broadcast signal. Only the base rate fee should be computed for each multicast stream. The 3.75 Percent Rate and Syndicated Exclusivity Surcharge are not applicable to the secondary transmission of a multicast stream. You must report but not assign a DSE value for the retransmission of a multicast stream that is the subject of a written agreement entered into on or before June 30, 2009 between a cable system or an association representing the cable system and a primary transmitter or an association representing the primary transmitter.

| BLOCK A: COMPUTATION OF BASE RATE FEES FOR EACH SUBSCRIBER GROUP   SECOND SUBSCRIBER GROUP   SECOND SUBSCRIBER GROUP   Ochmulativity AREA                                                                                                    | LEGAL NAME OF OWN    |           |                 |            |                       |           | 8                | 63027     | Name      |  |
|----------------------------------------------------------------------------------------------------|----------------------|-----------|-----------------|------------|-----------------------|-----------|------------------|-----------|-----------|--|
| FIRST SUBSCRIBER GROUP  CALL SIGN  DEC CALL SIGN  DEC CALL SIGN  D     |                      |           |                 |            |                       |           |                  | 63027     |           |  |
| CALL SIGN   DSE   CALL SIGN   DSE   CALL SIGN        |                      |           |                 |            | ATE FEES FOR EAC      |           |                  | II IP     |           |  |
| CALL SIGN   DSE   CALL SIGN   DSE   CALL SIGN        | COMMUNITY/ AREA      |           | SUBSCRIBER GROU |            | COMMUNITY/ AREA       |           | 9                |           |           |  |
| Rase Rate Fee  CALL SIGN DSE CALL SIGN DSE CALL SIGN DSE CALL SIGN DSE CALL SIGN DSE  CALL SIGN DSE CALL SIGN DSE      |                      |           |                 |            |                       |           |                  |           |           |  |
| and and Syndicated Syndicated Syndicated Syndicated Syndicated Syndicated Syndicated Sectionship Surcharge for Partially Distant Stations                                                                                                    | CALL SIGN            | DSE       | CALL SIGN       | DSE        | CALL SIGN             | DSE       | CALL SIGN        | DSE       |           |  |
| Syndicated Ecclusivity Surcharge for Partially Distant Stations  Total DSEs                                                                                                    |                      |           |                 |            |                       |           |                  |           |           |  |
| Fotal DSEs                                                                                                    |                      |           |                 |            |                       |           |                  |           |           |  |
| Fotal DSEs  Total DSEs  Total DSEs  Total DSEs  Total DSEs  ThiRD SUBSCRIBER GROUP  COMMUNITY/ AREA  CALL SIGN  DSE  CALL SIGN  DSE  CALL SIGN     |                      |           |                 |            |                       |           |                  |           |           |  |
| Fotal DSEs 0.00 Total DSEs 0.00 Gross Receipts First Group \$ 2,875,329.17 Gross Receipts Second Group \$ 17,892.03  Base Rate Fee First Group \$ 0.00 Base Rate Fee Second Group \$ 0.00 THIRD SUBSCRIBER GROUP FOURTH SUBSCRIBER GROUP FOURTH SUBSCRIBER GROUP COMMUNITY/ AREA 0 COMMUNITY/ AREA 0 DSE CALL SIGN DSE CALL SIGN DSE CAL |                      |           |                 |            |                       |           |                  |           |           |  |
| Total DSEs Gross Receipts First Group ThiRD SUBSCRIBER GROUP COMMUNITY/AREA O COMMUNITY/AREA O COMMUNITY/ARE     |                      |           |                 |            |                       |           |                  |           | for       |  |
| Stations  Stations  Statio     |                      |           |                 |            |                       |           |                  |           | Partially |  |
| Total DSEs  Total DSEs  Total DSEs  Total DSEs  Total DSEs  Total DSEs  Total DSEs  Total DSEs  Total DSEs  Total DSEs  Total DSEs  TOTAL DSES  TOTAL DSES  TOTAL      |                      |           |                 |            |                       |           |                  |           |           |  |
| Gross Receipts First Group  S                                                                                                    |                      |           |                 |            |                       |           |                  |           | Stations  |  |
| Gross Receipts First Group  S                                                                                                    |                      |           |                 |            |                       |           |                  |           |           |  |
| Gross Receipts First Group  S                                                                                                    |                      |           |                 |            |                       |           |                  |           |           |  |
| Gross Receipts First Group  S                                                                                                    |                      |           |                 |            |                       |           |                  |           |           |  |
| Gross Receipts First Group  S                                                                                                    |                      |           |                 |            |                       |           |                  |           |           |  |
| Gross Receipts First Group  S                                                                                                    |                      |           |                 |            |                       |           |                  |           |           |  |
| Base Rate Fee First Group  THIRD SUBSCRIBER GROUP  COMMUNITY/ AREA  O  CALL SIGN  DSE  CALL SIGN  DSE  CALL SI     | Total DSEs           |           |                 | 0.00       | Total DSEs            |           |                  | 0.00      |           |  |
| THIRD SUBSCRIBER GROUP  COMMUNITY/ AREA  O  CALL SIGN  DSE  CALL SIGN  DSE  CA     | Gross Receipts First | Group     | \$ 2,875        | ,329.17    | Gross Receipts Sec    | ond Group | \$               | 17,892.03 |           |  |
| THIRD SUBSCRIBER GROUP  COMMUNITY/ AREA  O  CALL SIGN  DSE  CALL SIGN  DSE  CA     |                      |           |                 |            |                       |           |                  |           |           |  |
| COMMUNITY/ AREA  O COMMUNITY/ AREA  O CALL SIGN  D SE  CALL SIGN  D SE     | Base Rate Fee First  | Group     | \$              | 0.00       | Base Rate Fee Seco    | ond Group | \$               | 0.00      |           |  |
| CALL SIGN DSE CALL SIGN DSE CALL SIGN DSE  CALL SIGN DSE CALL SIGN DSE  CALL SIGN DSE CALL SIGN DSE  CALL SIGN DSE  CALL SIGN      |                      | THIRD     | SUBSCRIBER GROU | IP         |                       | FOURTH    | I SUBSCRIBER GRO | UP        |           |  |
| Fotal DSEs                                                                                                    | COMMUNITY/ AREA      |           |                 | 0          | COMMUNITY/ ARE        |           |                  |           |           |  |
| Gross Receipts Third Group \$ 0.00 Gross Receipts Fourth Group \$ 0.00  Base Rate Fee Third Group \$ 0.00  Base Rate Fee Fourth Group \$ 0.00  Base Rate Fee: Add the base rate fees for each subscriber group as shown in the boxes above.                                                                                                    | CALL SIGN            | DSE       | CALL SIGN       | DSE        | CALL SIGN             | DSE       | CALL SIGN        | DSE       |           |  |
| Gross Receipts Third Group \$ 0.00 Gross Receipts Fourth Group \$ 0.00  Base Rate Fee Third Group \$ 0.00  Base Rate Fee Fourth Group \$ 0.00  Base Rate Fee: Add the base rate fees for each subscriber group as shown in the boxes above.                                                                                                    |                      |           |                 |            |                       |           |                  |           |           |  |
| Gross Receipts Third Group \$ 0.00 Gross Receipts Fourth Group \$ 0.00  Base Rate Fee Third Group \$ 0.00  Base Rate Fee Fourth Group \$ 0.00  Base Rate Fee: Add the base rate fees for each subscriber group as shown in the boxes above.                                                                                                    |                      |           |                 | •          |                       |           |                  |           |           |  |
| Gross Receipts Third Group \$ 0.00 Gross Receipts Fourth Group \$ 0.00  Base Rate Fee Third Group \$ 0.00  Base Rate Fee Fourth Group \$ 0.00  Base Rate Fee: Add the base rate fees for each subscriber group as shown in the boxes above.                                                                                                    |                      |           |                 |            |                       |           |                  |           |           |  |
| Gross Receipts Third Group \$ 0.00 Gross Receipts Fourth Group \$ 0.00  Base Rate Fee Third Group \$ 0.00  Base Rate Fee Fourth Group \$ 0.00  Base Rate Fee: Add the base rate fees for each subscriber group as shown in the boxes above.                                                                                                    |                      |           |                 |            |                       |           |                  |           |           |  |
| Gross Receipts Third Group \$ 0.00 Gross Receipts Fourth Group \$ 0.00  Base Rate Fee Third Group \$ 0.00  Base Rate Fee Fourth Group \$ 0.00  Base Rate Fee: Add the base rate fees for each subscriber group as shown in the boxes above.                                                                                                    |                      |           |                 |            |                       |           |                  |           |           |  |
| Gross Receipts Third Group \$ 0.00 Gross Receipts Fourth Group \$ 0.00  Base Rate Fee Third Group \$ 0.00  Base Rate Fee Fourth Group \$ 0.00  Base Rate Fee: Add the base rate fees for each subscriber group as shown in the boxes above.                                                                                                    |                      |           |                 |            |                       |           |                  |           |           |  |
| Gross Receipts Third Group \$ 0.00 Gross Receipts Fourth Group \$ 0.00  Base Rate Fee Third Group \$ 0.00  Base Rate Fee Fourth Group \$ 0.00  Base Rate Fee: Add the base rate fees for each subscriber group as shown in the boxes above.                                                                                                    |                      |           |                 |            |                       |           |                  |           |           |  |
| Gross Receipts Third Group \$ 0.00 Gross Receipts Fourth Group \$ 0.00  Base Rate Fee Third Group \$ 0.00  Base Rate Fee Fourth Group \$ 0.00  Base Rate Fee: Add the base rate fees for each subscriber group as shown in the boxes above.                                                                                                    |                      |           |                 |            |                       |           |                  |           |           |  |
| Gross Receipts Third Group \$ 0.00 Gross Receipts Fourth Group \$ 0.00  Base Rate Fee Third Group \$ 0.00  Base Rate Fee Fourth Group \$ 0.00  Base Rate Fee: Add the base rate fees for each subscriber group as shown in the boxes above.                                                                                                    |                      |           |                 |            |                       |           |                  |           |           |  |
| Gross Receipts Third Group \$ 0.00 Gross Receipts Fourth Group \$ 0.00  Base Rate Fee Third Group \$ 0.00  Base Rate Fee Fourth Group \$ 0.00  Base Rate Fee: Add the base rate fees for each subscriber group as shown in the boxes above.                                                                                                    |                      |           |                 |            |                       |           |                  |           |           |  |
| Gross Receipts Third Group \$ 0.00 Gross Receipts Fourth Group \$ 0.00  Base Rate Fee Third Group \$ 0.00  Base Rate Fee Fourth Group \$ 0.00  Base Rate Fee: Add the base rate fees for each subscriber group as shown in the boxes above.                                                                                                    |                      |           |                 |            |                       |           |                  |           |           |  |
| Gross Receipts Third Group \$ 0.00 Gross Receipts Fourth Group \$ 0.00  Base Rate Fee Third Group \$ 0.00  Base Rate Fee Fourth Group \$ 0.00  Base Rate Fee: Add the base rate fees for each subscriber group as shown in the boxes above.                                                                                                    |                      |           |                 |            |                       |           |                  |           |           |  |
| Gross Receipts Third Group \$ 0.00 Gross Receipts Fourth Group \$ 0.00  Base Rate Fee Third Group \$ 0.00  Base Rate Fee Fourth Group \$ 0.00  Base Rate Fee: Add the base rate fees for each subscriber group as shown in the boxes above.                                                                                                    |                      |           |                 |            |                       |           |                  |           |           |  |
| Base Rate Fee Third Group \$ 0.00 Base Rate Fee Fourth Group \$ 0.00  Base Rate Fee: Add the base rate fees for each subscriber group as shown in the boxes above.                                                                                                    | Total DSEs           |           |                 | 0.00       | Total DSEs            |           |                  | 0.00      |           |  |
| Base Rate Fee: Add the base rate fees for each subscriber group as shown in the boxes above.                                                                                                    | Gross Receipts Third | Group     | \$              | 0.00       | Gross Receipts Four   | rth Group | \$               | 0.00      |           |  |
| Base Rate Fee: Add the base rate fees for each subscriber group as shown in the boxes above.                                                                                                    |                      |           |                 |            |                       |           |                  |           |           |  |
|                                                                                                    | Base Rate Fee Third  | Group     | \$              | 0.00       | Base Rate Fee Four    | rth Group | \$               | 0.00      |           |  |
|                                                                                                    |                      |           |                 |            |                       |           |                  |           |           |  |
|                                                                                                    | Dana Bota E. A. A.   | 4h a le : | an form and     | dla a e    |                       | - <b></b> |                  |           |           |  |
|                                                                                                    |                      |           |                 | nper group | as snown in the boxes | above.    | \$               | 0.00      |           |  |

| Nan         | 63027                   |                                            |         |                                     |                  |                                   |         | LEGAL NAME OF OWNE Southwestern Bell |  |  |  |
|-------------|-------------------------|--------------------------------------------|---------|-------------------------------------|------------------|-----------------------------------|---------|--------------------------------------|--|--|--|
|             |                         |                                            |         | TE FEES FOR EACH                    |                  |                                   |         | BL                                   |  |  |  |
| 9           |                         | SIXTH SUBSCRIBER GROUP  COMMUNITY/ AREA  0 |         |                                     |                  | FIFTH SUBSCRIBER GROUP            |         |                                      |  |  |  |
| Compu       | 0                       |                                            |         |                                     |                  | COMMUNITY/ AREA 0                 |         |                                      |  |  |  |
| o           | DSE                     | CALL SIGN DSE CALL SIGN DSE                |         |                                     |                  | CALL SIGN DSE CALL SIGN           |         |                                      |  |  |  |
| Base Ra     |                         |                                            |         |                                     |                  |                                   |         |                                      |  |  |  |
| an          |                         |                                            |         |                                     |                  |                                   |         |                                      |  |  |  |
| Syndic      |                         |                                            |         |                                     |                  |                                   |         |                                      |  |  |  |
| Exclus      |                         |                                            |         |                                     |                  | -                                 |         |                                      |  |  |  |
| Surch<br>fo |                         |                                            |         |                                     |                  |                                   |         |                                      |  |  |  |
| Parti       |                         |                                            |         |                                     |                  |                                   |         |                                      |  |  |  |
| Dist        |                         |                                            |         |                                     |                  |                                   |         |                                      |  |  |  |
| Stati       |                         |                                            |         |                                     |                  |                                   | -       |                                      |  |  |  |
|             |                         |                                            |         |                                     |                  |                                   | -       |                                      |  |  |  |
|             |                         |                                            |         |                                     |                  |                                   |         |                                      |  |  |  |
|             |                         |                                            |         |                                     |                  | -                                 |         |                                      |  |  |  |
|             |                         |                                            |         |                                     |                  |                                   |         |                                      |  |  |  |
|             |                         |                                            |         |                                     |                  |                                   |         |                                      |  |  |  |
|             | 0.00                    |                                            |         | Total DSEs                          | 0.00             |                                   |         | otal DSEs                            |  |  |  |
|             | 0.00                    | \$                                         | d Group | Gross Receipts Secon                | 0.00             | \$                                | roup    | Gross Receipts First Gr              |  |  |  |
|             |                         |                                            | ·       |                                     |                  |                                   | •       | ·                                    |  |  |  |
|             | 0.00                    | \$                                         | d Group | Base Rate Fee Secon                 | 0.00             | Sase Rate Fee First Group \$ 0.00 |         |                                      |  |  |  |
|             | EIGHTH SUBSCRIBER GROUP |                                            |         |                                     | JP               | SUBSCRIBER GRO                    | SEVENTH | S                                    |  |  |  |
|             | COMMUNITY/ AREA 0       |                                            |         |                                     | OMMUNITY/ AREA 0 |                                   |         |                                      |  |  |  |
|             | DSE                     | CALL SIGN                                  | DSE     | CALL SIGN                           | DSE              | CALL SIGN                         | DSE     | CALL SIGN                            |  |  |  |
|             |                         |                                            |         |                                     |                  |                                   | -       |                                      |  |  |  |
|             |                         |                                            |         |                                     |                  |                                   |         |                                      |  |  |  |
|             |                         |                                            |         |                                     |                  | -                                 |         |                                      |  |  |  |
|             |                         |                                            |         |                                     |                  |                                   |         |                                      |  |  |  |
|             |                         |                                            |         |                                     |                  |                                   | -       |                                      |  |  |  |
|             |                         |                                            |         |                                     |                  |                                   | -       |                                      |  |  |  |
|             |                         |                                            |         |                                     |                  |                                   |         |                                      |  |  |  |
|             |                         |                                            |         |                                     |                  | -                                 |         |                                      |  |  |  |
|             |                         |                                            |         |                                     |                  |                                   |         |                                      |  |  |  |
|             |                         |                                            |         |                                     |                  |                                   |         |                                      |  |  |  |
|             |                         |                                            |         |                                     |                  |                                   |         |                                      |  |  |  |
|             |                         |                                            |         |                                     |                  |                                   |         |                                      |  |  |  |
|             |                         |                                            |         |                                     |                  |                                   |         |                                      |  |  |  |
|             | 0.00                    |                                            |         | Total DSEs                          | 0.00             |                                   |         | Fotal DSEs                           |  |  |  |
|             | _                       | <b>S</b>                                   | Group   |                                     |                  |                                   | Group   |                                      |  |  |  |
|             | 0.00                    | \$                                         | Group   | Total DSEs<br>Gross Receipts Fourth | 0.00             | \$                                | Group   | Total DSEs<br>Gross Receipts Third G |  |  |  |

|                                                                                                    | 001/ 1 /   | COMPLITATION OF |                                                 | TE EEE0 E00 E * 0:                          | I CHIDOOD. | DED ODOUG      |                            |           |  |  |  |
|----------------------------------------------------------------------------------------------------|------------|-----------------|-------------------------------------------------|---------------------------------------------|------------|----------------|----------------------------|-----------|--|--|--|
| ы                                                                                                    |            | SUBSCRIBER GRO  |                                                 | TE FEES FOR EACH                            |            |                | UP                         |           |  |  |  |
| COMMUNITY/ AREA                                                                                                    |            |                 | 0                                               | SECOND SUBSCRIBER GROUP  COMMUNITY/ AREA  0 |            |                |                            | 9         |  |  |  |
| CALL SIGN DSE CALL SIGN DSE                                                                                                    |            |                 | CALL SIGN DSE CALL SIGN DSE                     |                                             |            |                | Computat<br>of             |           |  |  |  |
| CALL SIGN                                                                                                    | DSE        | CALL SIGN       | DSE                                             | K31MX-D                                     | 1.00       | CALL SIGN      | DSE                        | Base Rate |  |  |  |
|                                                                                                    |            |                 |                                                 |                                             |            | -              |                            | and       |  |  |  |
|                                                                                                    | <u></u>    | -               | <u></u>                                         |                                             |            | -              |                            | Syndicate |  |  |  |
|                                                                                                    |            |                 |                                                 |                                             |            |                |                            | Exclusivi |  |  |  |
|                                                                                                    |            |                 |                                                 |                                             |            |                |                            | Surcharg  |  |  |  |
|                                                                                                    |            |                 |                                                 |                                             |            |                |                            | for       |  |  |  |
|                                                                                                    |            |                 |                                                 |                                             |            |                |                            | Partially |  |  |  |
|                                                                                                    |            |                 |                                                 |                                             |            |                |                            | Distant   |  |  |  |
|                                                                                                    |            |                 |                                                 |                                             |            |                |                            | Stations  |  |  |  |
|                                                                                                    |            |                 |                                                 |                                             |            |                |                            |           |  |  |  |
|                                                                                                    | <u>"</u> " | -               |                                                 |                                             |            | -              |                            |           |  |  |  |
|                                                                                                    |            | -               |                                                 |                                             |            | -              |                            |           |  |  |  |
|                                                                                                    |            |                 |                                                 |                                             |            |                |                            |           |  |  |  |
|                                                                                                    |            |                 |                                                 |                                             |            |                |                            |           |  |  |  |
| otal DSEs                                                                                                    |            |                 | 0.00                                            | Total DSEs                                  |            |                | 1.00                       |           |  |  |  |
| ross Receipts First G                                                                                                    | roup       | 2 2 275         | ,329.17                                         | Gross Receipts Secon                        | ad Croup   | •              | 17,892.03                  |           |  |  |  |
| ioss Receipts Filst G                                                                                                    | Toup       | \$ 2,875        | ,529.17                                         | Gloss Receipts Secon                        | ia Group   | \$             | 17,092.03                  |           |  |  |  |
|                                                                                                    |            |                 |                                                 |                                             |            |                |                            |           |  |  |  |
| ase Rate Fee First G                                                                                                    | roup       | \$              | Base Rate Fee First Group \$ 0.00 Base Rate Fee |                                             |            |                | Fee Second Group \$ 670.95 |           |  |  |  |
| THIRD SUBSCRIBER GROUP                                                                                                    |            |                 |                                                 |                                             |            |                |                            |           |  |  |  |
|                                                                                                    | THIRD      | SUBSCRIBER GRO  | UP                                              |                                             | FOURTH     | SUBSCRIBER GRO | UP                         |           |  |  |  |
| OMMUNITY/ AREA                                                                                                    | THIRD      | SUBSCRIBER GRO  | UP 0                                            | COMMUNITY/ AREA                             | FOURTH     | SUBSCRIBER GRO | UP 0                       |           |  |  |  |
| OMMUNITY/ AREA                                                                                                    | THIRD      | SUBSCRIBER GRO  |                                                 | COMMUNITY/ AREA                             | FOURTH     | SUBSCRIBER GRO | _                          |           |  |  |  |
|                                                                                                    | THIRD      | SUBSCRIBER GRO  |                                                 | COMMUNITY/ AREA                             | FOURTH     | SUBSCRIBER GRO | _                          |           |  |  |  |
|                                                                                                    |            |                 | 0                                               |                                             |            |                | 0                          |           |  |  |  |
|                                                                                                    |            |                 | 0                                               |                                             |            |                | 0                          |           |  |  |  |
|                                                                                                    |            |                 | 0                                               |                                             |            |                | 0                          |           |  |  |  |
|                                                                                                    |            |                 | 0                                               |                                             |            |                | 0                          |           |  |  |  |
|                                                                                                    |            |                 | 0                                               |                                             |            |                | 0                          |           |  |  |  |
|                                                                                                    |            |                 | 0                                               |                                             |            |                | 0                          |           |  |  |  |
|                                                                                                    |            |                 | 0                                               |                                             |            |                | 0                          |           |  |  |  |
|                                                                                                    |            |                 | 0                                               |                                             |            |                | 0                          |           |  |  |  |
|                                                                                                    |            |                 | 0                                               |                                             |            |                | 0                          |           |  |  |  |
|                                                                                                    |            |                 | 0                                               |                                             |            |                | 0                          |           |  |  |  |
| CALL SIGN                                                                                                    |            |                 | 0                                               |                                             |            |                | 0                          |           |  |  |  |
|                                                                                                    |            |                 | 0                                               |                                             |            |                | 0                          |           |  |  |  |
|                                                                                                    |            |                 | 0                                               |                                             |            |                | 0                          |           |  |  |  |
| CALL SIGN                                                                                                    |            |                 | DSE                                             | CALL SIGN                                   |            |                | DSE                        |           |  |  |  |
| CALL SIGN                                                                                                    | DSE        |                 | DSE                                             | CALL SIGN  Total DSEs                       | DSE        |                | DSE DSE                    |           |  |  |  |
| CALL SIGN                                                                                                    | DSE        |                 | DSE                                             | CALL SIGN                                   | DSE        |                | DSE                        |           |  |  |  |
| CALL SIGN  CALL SIGN  Fotal DSEs  Gross Receipts Third C                                                                                                    | DSE        | CALL SIGN       | DSE                                             | CALL SIGN  Total DSEs                       | DSE        | CALL SIGN      | DSE DSE                    |           |  |  |  |
| CALL SIGN                                                                                                    | DSE        | CALL SIGN       | DSE                                             | CALL SIGN  Total DSEs                       | DSE        | CALL SIGN      | DSE DSE                    |           |  |  |  |
| CALL SIGN  CALL SIGN  Discrete of the control of the control of th | DSE        | CALL SIGN       | 0 DSE                                           | Total DSEs Gross Receipts Fourt             | DSE        | CALL SIGN      | 0<br>DSE<br>0.00<br>0.00   |           |  |  |  |

## Nonpermitted 3.75 Stations

| LEGAL NAME OF OWN Southwestern Be |                                        |                                           |                                    |                            |             | S                            | 63027 | Name                     |
|-----------------------------------|----------------------------------------|-------------------------------------------|------------------------------------|----------------------------|-------------|------------------------------|-------|--------------------------|
| E                                 |                                        |                                           |                                    | TE FEES FOR EAC            |             | IBER GROUP<br>SUBSCRIBER GRO |       |                          |
|                                   | FIFTH                                  | SUBSCRIBER GRO                            |                                    |                            | 9           |                              |       |                          |
| COMMUNITY/ AREA 0                 |                                        |                                           | U                                  | COMMUNITY/ AREA            | Computation |                              |       |                          |
| CALL SIGN                         | DSE                                    | CALL SIGN                                 | DSE                                | CALL SIGN DSE CALL SIGN DS |             |                              | DSE   | of                       |
|                                   |                                        |                                           |                                    |                            |             |                              |       | Base Rate Fe             |
|                                   |                                        |                                           |                                    |                            |             | <br> -                       |       | and                      |
|                                   |                                        |                                           |                                    |                            |             |                              |       | Syndicated               |
|                                   |                                        |                                           |                                    |                            |             |                              |       | Exclusivity<br>Surcharge |
|                                   |                                        |                                           |                                    |                            |             |                              |       | for                      |
|                                   |                                        |                                           |                                    |                            |             |                              |       | Partially                |
|                                   |                                        |                                           |                                    |                            |             |                              |       | Distant                  |
|                                   |                                        |                                           |                                    |                            |             | <br> -                       |       | Stations                 |
|                                   |                                        |                                           |                                    |                            |             |                              |       |                          |
|                                   |                                        |                                           |                                    |                            |             |                              |       |                          |
|                                   |                                        |                                           |                                    |                            |             | -                            |       |                          |
|                                   |                                        |                                           |                                    |                            |             |                              |       |                          |
|                                   |                                        |                                           |                                    |                            |             |                              |       |                          |
| Total DSEs                        |                                        |                                           | 0.00                               | Total DSEs                 |             |                              | 0.00  |                          |
| Gross Receipts First (            | Group                                  | \$                                        | 0.00                               | Gross Receipts Seco        | and Group   | \$                           | 0.00  |                          |
|                                   |                                        |                                           |                                    |                            |             |                              |       |                          |
| Base Rate Fee First Group \$ 0.00 |                                        |                                           |                                    | Base Rate Fee Seco         | ond Group   | \$                           | 0.00  |                          |
|                                   | SEVENTH                                | SUBSCRIBER GRO                            | UP                                 |                            | EIGHTH      | SUBSCRIBER GRO               | UP    |                          |
| COMMUNITY/ AREA                   | MMUNITY/ AREA 0                        |                                           |                                    | COMMUNITY/ AREA            |             |                              | 0     |                          |
| CALL SIGN                         | DSE                                    | CALL SIGN                                 | DSE                                | CALL SIGN                  | DSE         | CALL SIGN                    | DSE   |                          |
|                                   |                                        |                                           |                                    |                            |             |                              |       |                          |
|                                   |                                        |                                           |                                    |                            |             |                              |       |                          |
|                                   |                                        |                                           |                                    |                            |             | -                            |       |                          |
|                                   |                                        |                                           |                                    |                            |             | -                            |       |                          |
|                                   |                                        |                                           |                                    |                            |             |                              |       |                          |
|                                   |                                        |                                           |                                    |                            |             |                              |       |                          |
|                                   |                                        |                                           |                                    |                            |             |                              |       |                          |
|                                   |                                        |                                           |                                    |                            |             |                              |       |                          |
|                                   |                                        |                                           |                                    |                            |             | -                            |       |                          |
|                                   |                                        |                                           |                                    |                            |             |                              |       |                          |
|                                   |                                        |                                           |                                    |                            |             |                              |       |                          |
|                                   |                                        |                                           |                                    |                            |             |                              |       |                          |
|                                   |                                        |                                           |                                    |                            |             |                              |       |                          |
| Total DSEs                        |                                        |                                           | 0.00                               | Total DSEs                 |             |                              | 0.00  |                          |
| Gross Receipts Third              | Group                                  | \$                                        | 0.00                               | Gross Receipts Four        | th Group    | \$                           | 0.00  |                          |
|                                   |                                        |                                           |                                    |                            |             |                              |       |                          |
| Base Rate Fee Third Group \$ 0.00 |                                        | 0.00                                      | Base Rate Fee Fourth Group \$ 0.00 |                            |             | 0.00                         |       |                          |
| Base Rate Fee: Add t              | the <b>base rat</b><br>ck 3, line 1, s | e fees for each subso<br>space L (page 7) | criber group                       | as shown in the boxes      | s above.    | \$                           |       |                          |

ACCOUNTING PERIOD: 2019/2

FORM SA3E. PAGE 20.

LEGAL NAME OF OWNER OF CABLE SYSTEM: SYSTEM ID# Name Southwestern Bell Telephone Company 63027 BLOCK B: COMPUTATION OF SYNDICATED EXCLUSIVITY SURCHARGE FOR EACH SUBSCRIBER GROUP If your cable system is located within a top 100 television market and the station is not exempt in Part 7, you mustalso compute a 9 Syndicated Exclusivity Surcharge. Indicate which major television market any portion of your cable system is located in as defined by section 76.5 of FCC rules in effect on June 24, 1981: Computation First 50 major television market Second 50 major television market **Base Rate Fee** INSTRUCTIONS: Step 1: In line 1, give the total DSEs by subscriber group for commercial VHF Grade B contour stations listed in block A, part 9 of and Syndicated this schedule Step 2: In line 2, give the total number of DSEs by subscriber group for the VHF Grade B contour stations that were classified as **Exclusivity** Surcharge Exempt DSEs in block C, part 7 of this schedule. If none enter zero. Step 3: In line 3, subtract line 2 from line 1. This is the total number of DSEs used to compute the surcharge. for Partially Step 4: Compute the surcharge for each subscriber group using the formula outlined in block D, section 3 or 4 of part 7 of this **Distant** schedule. In making this computation, use gross receipts figures applicable to the particular group. You do not need to show **Stations** your actual calculations on this form. FIRST SUBSCRIBER GROUP SECOND SUBSCRIBER GROUP Line 1: Enter the VHF DSEs . . . . . . . Line 1: Enter the VHF DSEs . . . . . . Line 2: Enter the Exempt DSEs . . . . . Line 2: Enter the Exempt DSEs . . . . . Line 3: Subtract line 2 from line 1 Line 3: Subtract line 2 from line 1 and enter here. This is the and enter here. This is the total number of DSEs for total number of DSEs for this subscriber group this subscriber group subject to the surcharge subject to the surcharge computation . . . . . . . . . . . . . . . . computation . . . . . . . . . . . . . . . . SYNDICATED EXCLUSIVITY SYNDICATED EXCLUSIVITY SURCHARGE SURCHARGE First Group . . . . . . . . . . . . . . . . Second Group . . . . . . . . . . . . . . . THIRD SUBSCRIBER GROUP FOURTH SUBSCRIBER GROUP Line 1: Enter the VHF DSEs . . . . Line 1: Enter the VHF DSEs . . . . Line 2: Enter the Exempt DSEs. . Line 2: Enter the Exempt DSEs. . Line 3: Subtract line 2 from line 1 Line 3: Subtract line 2 from line 1 and enter here. This is the and enter here. This is the total number of DSEs for total number of DSEs for this subscriber group this subscriber group subject to the surcharge subject to the surcharge computation . . . . . . . . . . . . . . . . computation . . . . . . . . . . . . . . . . SYNDICATED EXCLUSIVITY SYNDICATED EXCLUSIVITY SURCHARGE SURCHARGE Fourth Group . . . . . . . . . . . . . . . . SYNDICATED EXCLUSIVITY SURCHARGE: Add the surcharge for each subscriber group as shown 

ACCOUNTING PERIOD: 2019/2

FORM SA3E. PAGE 20.

LEGAL NAME OF OWNER OF CABLE SYSTEM: SYSTEM ID# Name Southwestern Bell Telephone Company 63027 BLOCK B: COMPUTATION OF SYNDICATED EXCLUSIVITY SURCHARGE FOR EACH SUBSCRIBER GROUP If your cable system is located within a top 100 television market and the station is not exempt in Part 7, you mustalso compute a 9 Syndicated Exclusivity Surcharge. Indicate which major television market any portion of your cable system is located in as defined by section 76.5 of FCC rules in effect on June 24, 1981: Computation First 50 major television market Second 50 major television market **Base Rate Fee** INSTRUCTIONS: Step 1: In line 1, give the total DSEs by subscriber group for commercial VHF Grade B contour stations listed in block A, part 9 of and Syndicated this schedule Step 2: In line 2, give the total number of DSEs by subscriber group for the VHF Grade B contour stations that were classified as **Exclusivity** Surcharge Exempt DSEs in block C, part 7 of this schedule. If none enter zero. Step 3: In line 3, subtract line 2 from line 1. This is the total number of DSEs used to compute the surcharge. for Partially Step 4: Compute the surcharge for each subscriber group using the formula outlined in block D, section 3 or 4 of part 7 of this **Distant** schedule. In making this computation, use gross receipts figures applicable to the particular group. You do not need to show **Stations** your actual calculations on this form. FIFTH SUBSCRIBER GROUP SIXTH SUBSCRIBER GROUP Line 1: Enter the VHF DSEs . . . . . . . Line 1: Enter the VHF DSEs . . . . . . Line 2: Enter the Exempt DSEs . . . . . Line 2: Enter the Exempt DSEs . . . . . Line 3: Subtract line 2 from line 1 Line 3: Subtract line 2 from line 1 and enter here. This is the and enter here. This is the total number of DSEs for total number of DSEs for this subscriber group this subscriber group subject to the surcharge subject to the surcharge computation . . . . . . . . . . . . . . . . computation . . . . . . . . . . . . . . . . SYNDICATED EXCLUSIVITY SYNDICATED EXCLUSIVITY SURCHARGE SURCHARGE First Group . . . . . . . . . . . . . . . . Second Group . . . . . . . . . . . . . . . SEVENTH SUBSCRIBER GROUP EIGHTH SUBSCRIBER GROUP Line 1: Enter the VHF DSEs . . . . Line 1: Enter the VHF DSEs . . . . Line 2: Enter the Exempt DSEs. . Line 2: Enter the Exempt DSEs. . Line 3: Subtract line 2 from line 1 Line 3: Subtract line 2 from line 1 and enter here. This is the and enter here. This is the total number of DSEs for total number of DSEs for this subscriber group this subscriber group subject to the surcharge subject to the surcharge computation . . . . . . . . . . . . . . . . computation . . . . . . . . . . . . . . . . SYNDICATED EXCLUSIVITY SYNDICATED EXCLUSIVITY SURCHARGE SURCHARGE Fourth Group . . . . . . . . . . . . . . . . SYNDICATED EXCLUSIVITY SURCHARGE: Add the surcharge for each subscriber group as shown